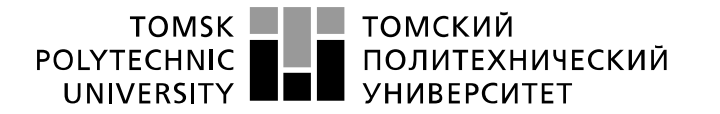

Министерство науки и высшего образования Российской Федерации федеральное государственное автономное образовательное учреждение высшего образования «Национальный исследовательский Томский политехнический университет» (ТПУ)

Школа *Инженерная школа неразрушающего контроля и* 

*безопасности*

Направление подготовки *11.03.04 Электроника и наноэлектроника* Отделение школы э*лектронной инженерии*

# **БАКАЛАВРСКАЯ РАБОТА**

**Тема работы Разработка прибора для исследования внутреннего сопротивления источника термоЭДС**

УДК 620.179.1.05:537.322.1

Студент

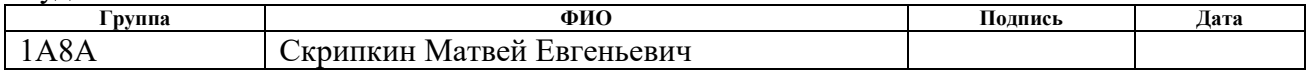

Руководитель ВКР

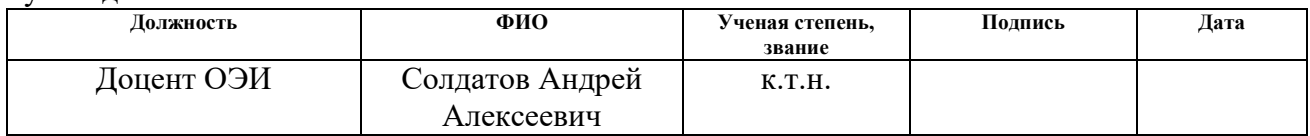

## **КОНСУЛЬТАНТЫ ПО РАЗДЕЛАМ:**

По разделу «Финансовый менеджмент, ресурсоэффективность и ресурсосбережение»

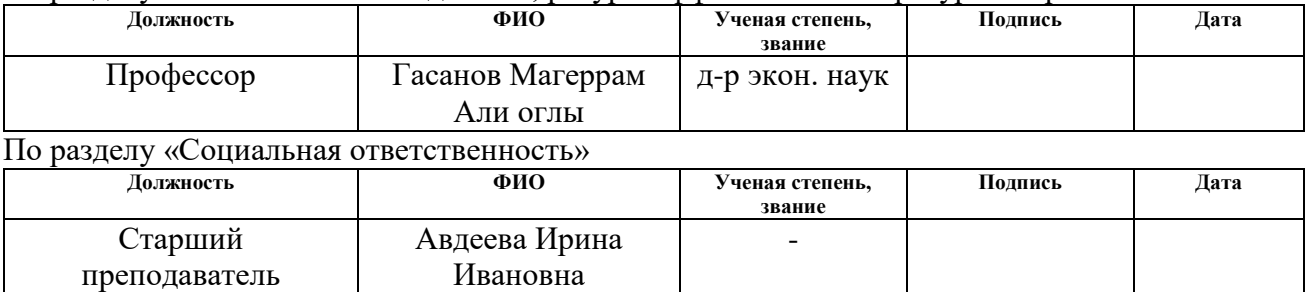

Нормоконтроль

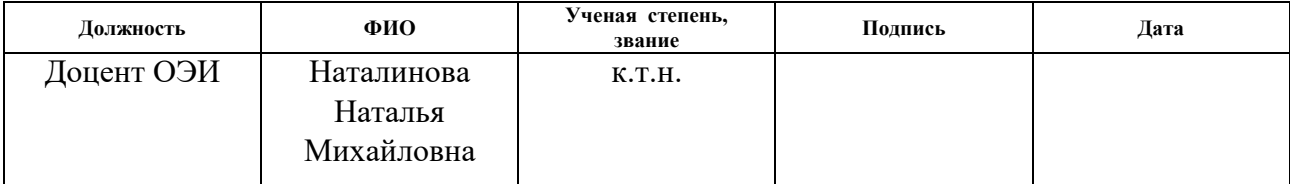

## **ДОПУСТИТЬ К ЗАЩИТЕ:**

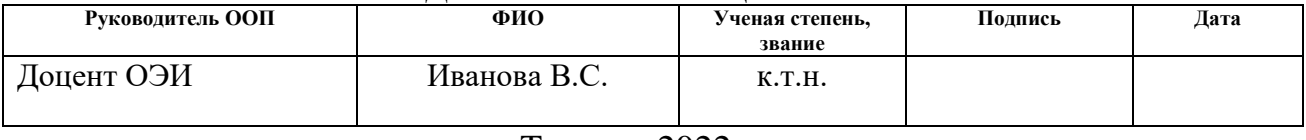

# **ПЛАНИРУЕМЫЕ РЕЗУЛЬТАТЫ ОСВОЕНИЯ ООП**

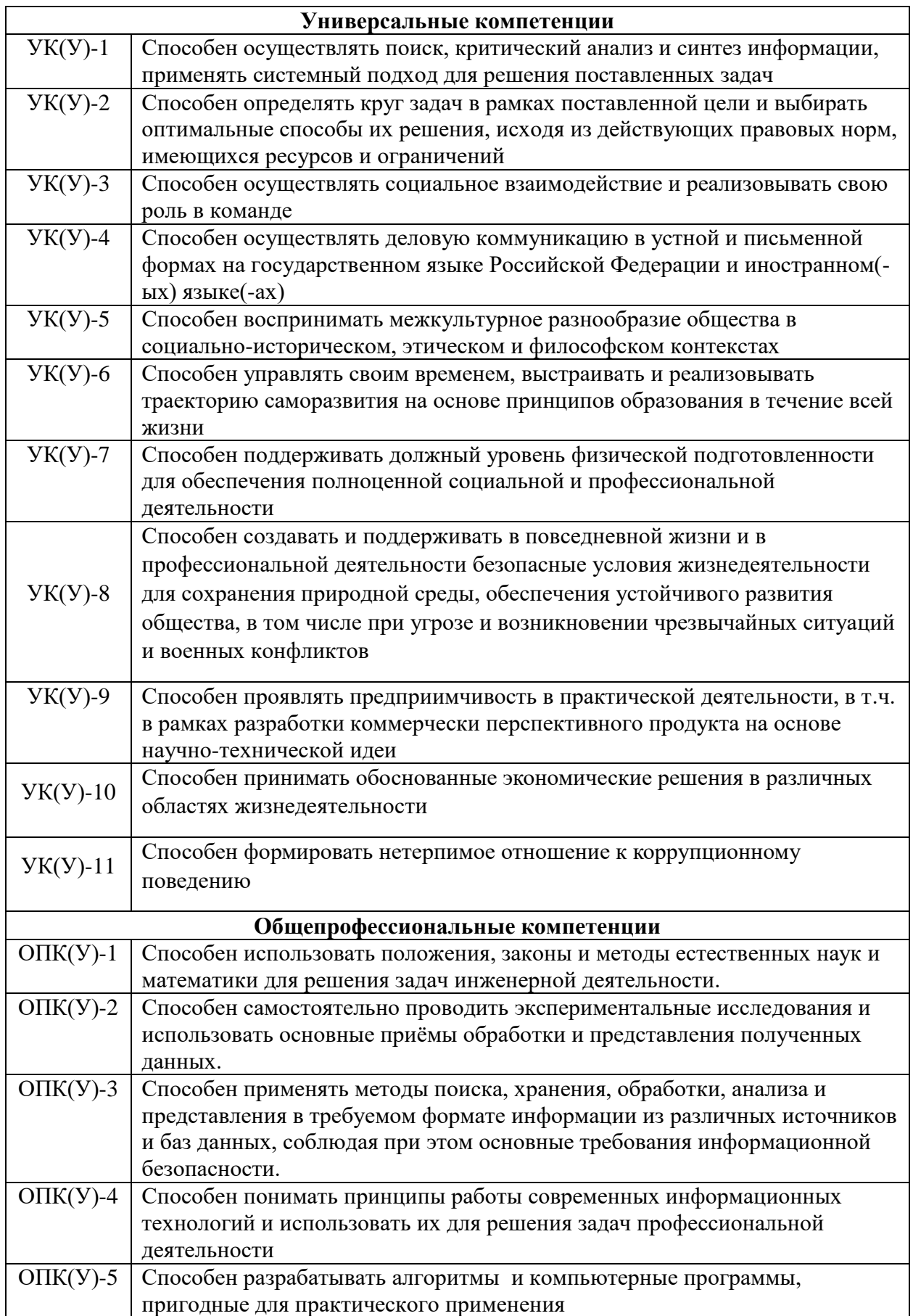

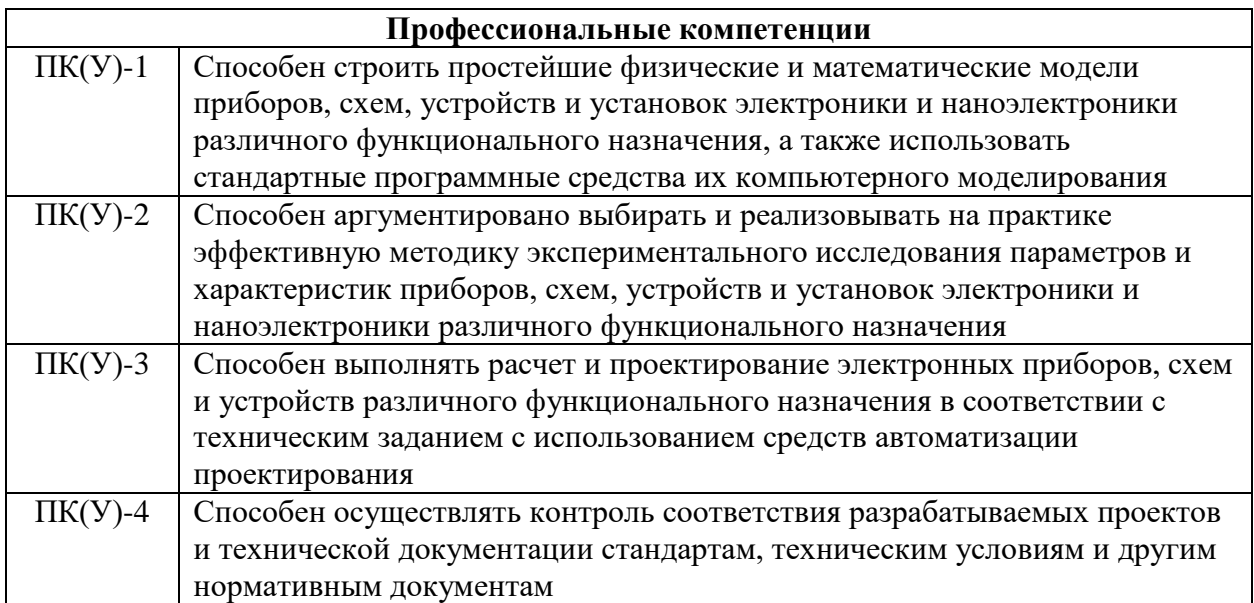

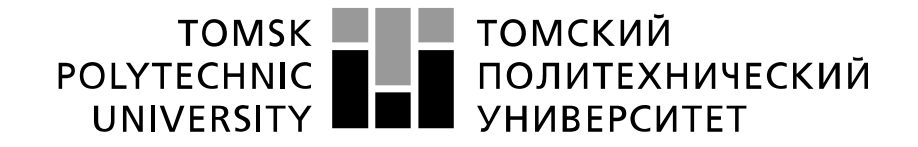

Министерство науки и высшего образования Российской Федерации федеральное государственное автономное образовательное учреждение высшего образования «Национальный исследовательский Томский политехнический университет» (ТПУ)

*безопасности*

Школа *Инженерная школа неразрушающего контроля и* 

Направление подготовки *11.03.04 Электроника и наноэлектроника* Отделение школы э*лектронной инженерии*

> УТВЕРЖДАЮ: Руководитель ООП

\_\_\_\_\_\_\_\_\_ \_\_\_\_\_\_\_\_\_

В.С. Иванова (Подпись) (Дата) (Ф.И.О.)

#### **ЗАДАНИЕ**

#### **на выполнение выпускной квалификационной работы**

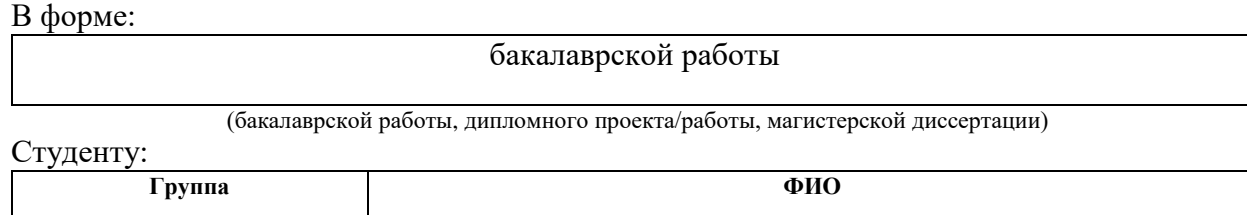

1А8А Скрипкину Матвею Евгеньевичу

Тема работы:

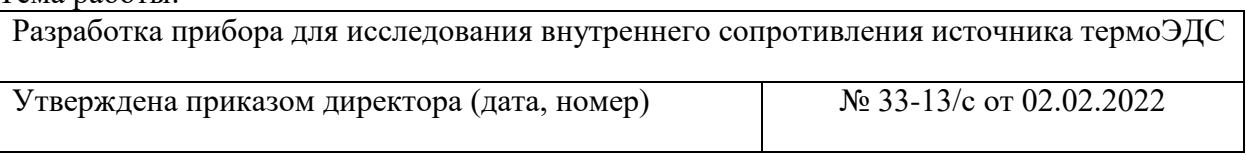

Срок сдачи студентом выполненной работы: 16.06.22

### **ТЕХНИЧЕСКОЕ ЗАДАНИЕ:**

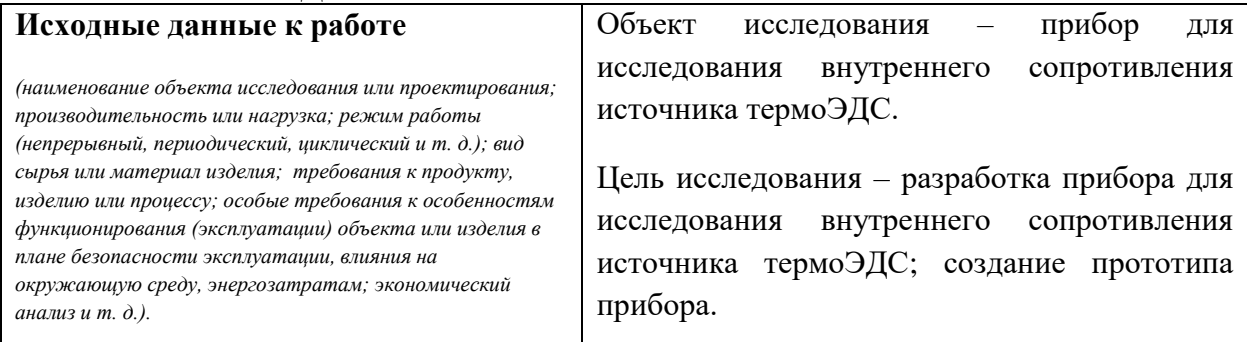

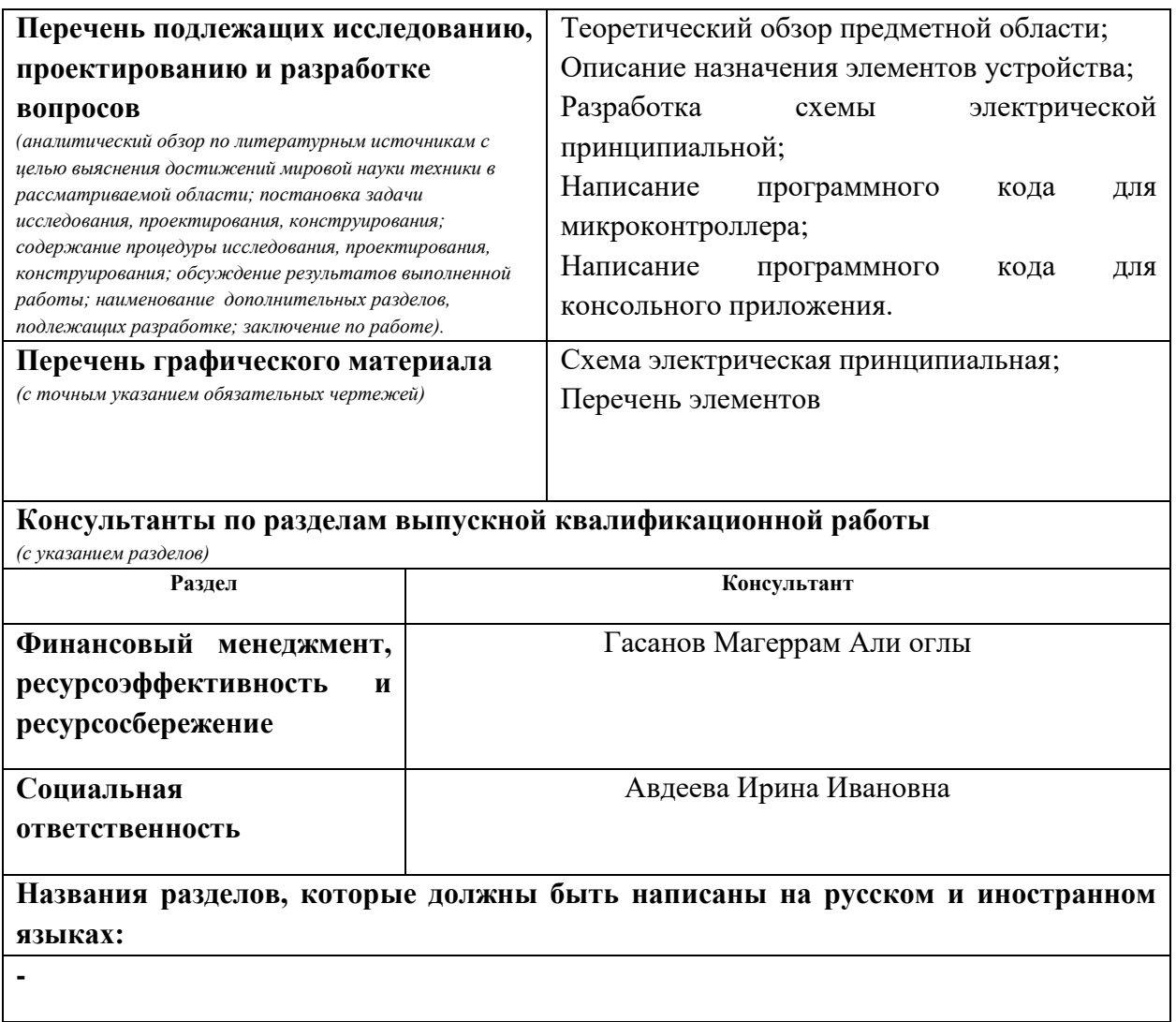

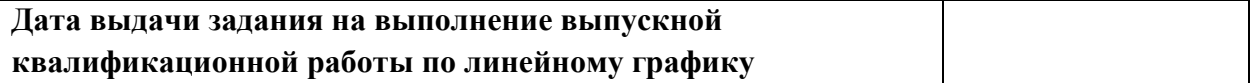

#### **Задание выдал руководитель / консультант (при наличии):**

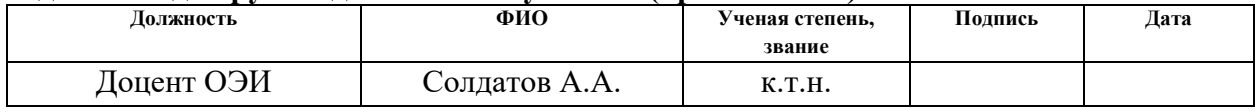

## **Задание принял к исполнению студент:**

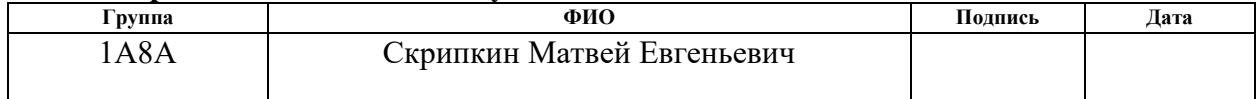

# **ЗАДАНИЕ ДЛЯ РАЗДЕЛА «ФИНАНСОВЫЙ МЕНЕДЖМЕНТ, РЕСУРСОЭФФЕКТИВНОСТЬ И РЕСУРСОСБЕРЕЖЕНИЕ»**

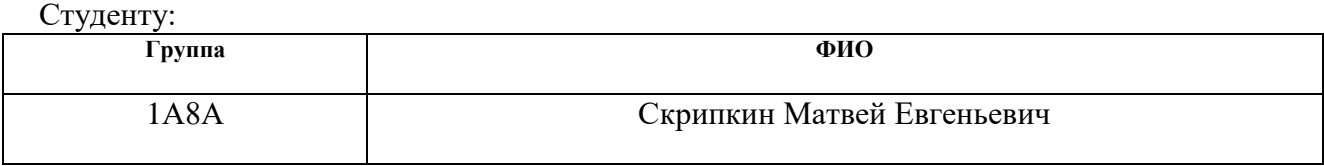

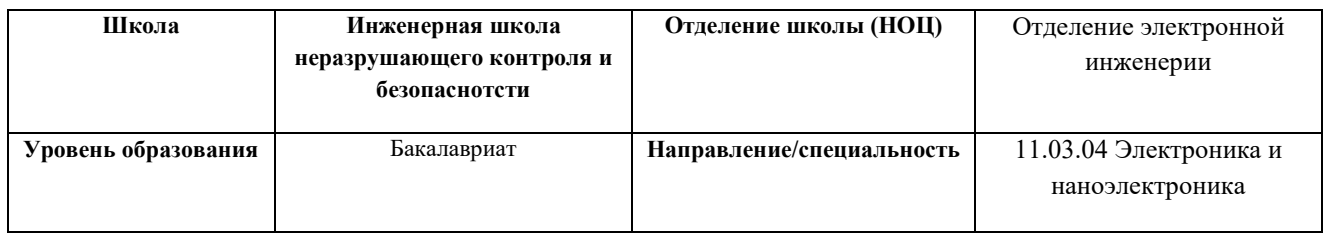

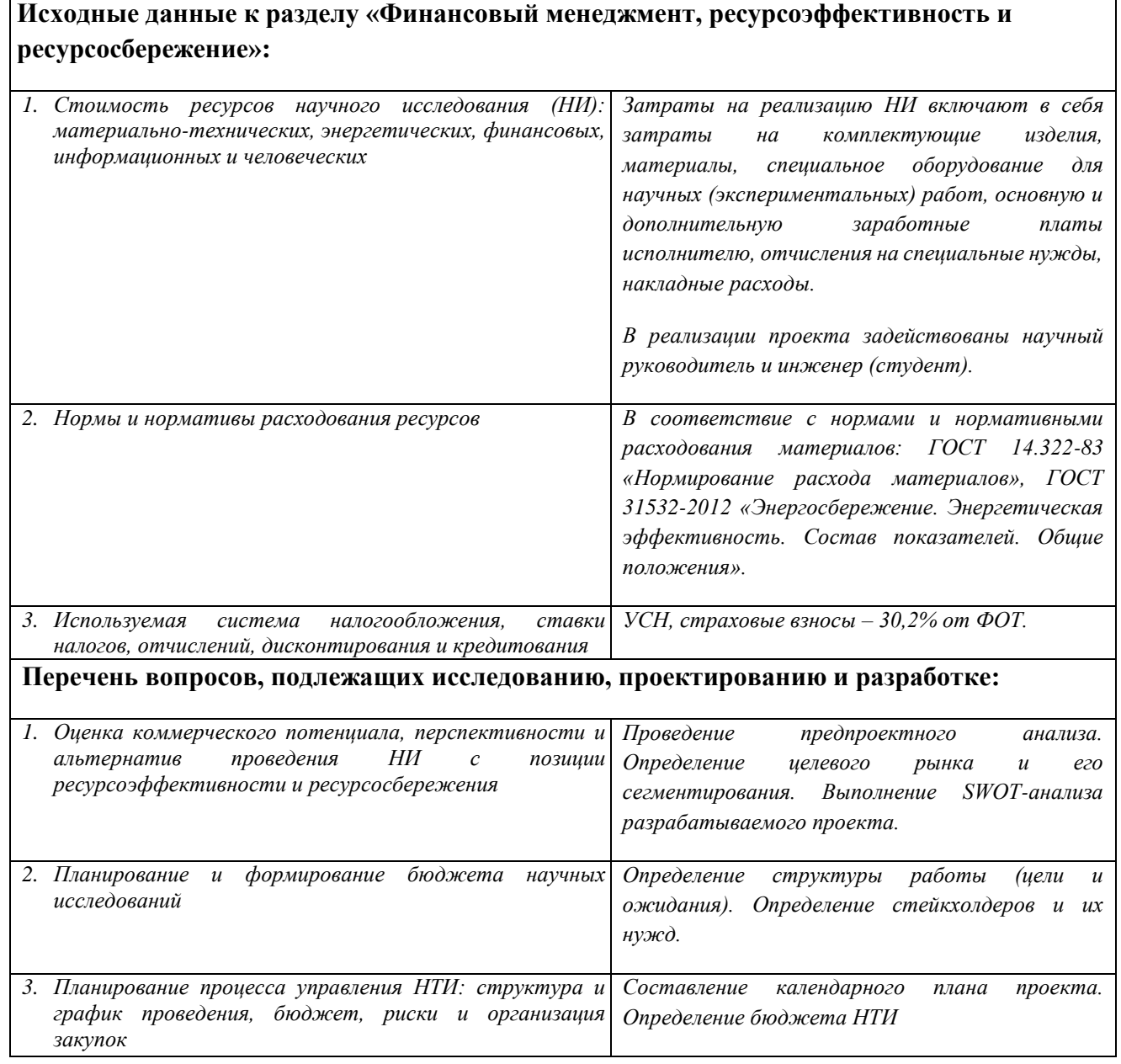

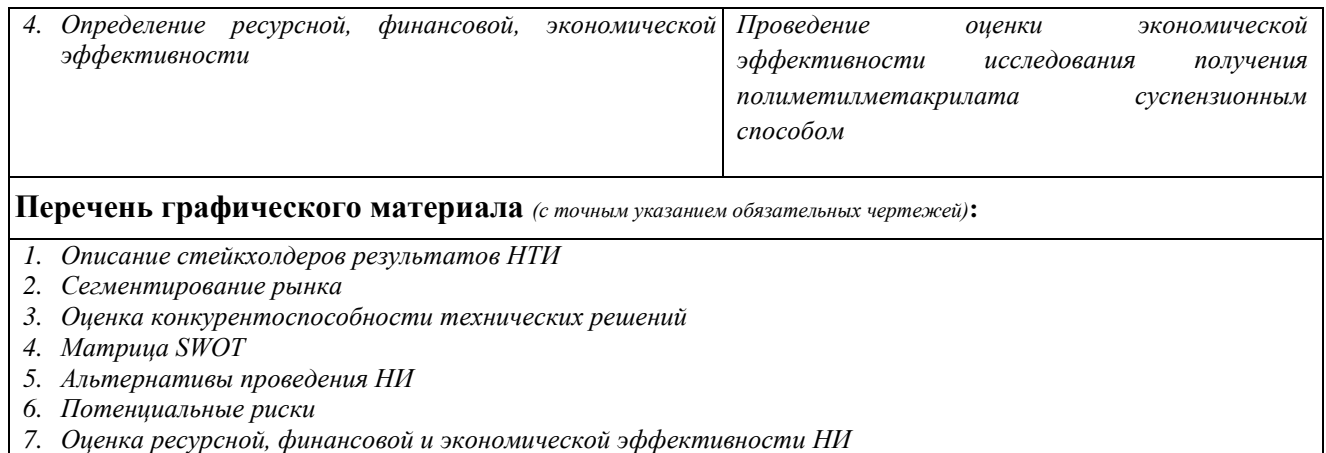

# **Дата выдачи задания для раздела по линейному графику** 01.03.2022

# **Задание выдал консультант:**

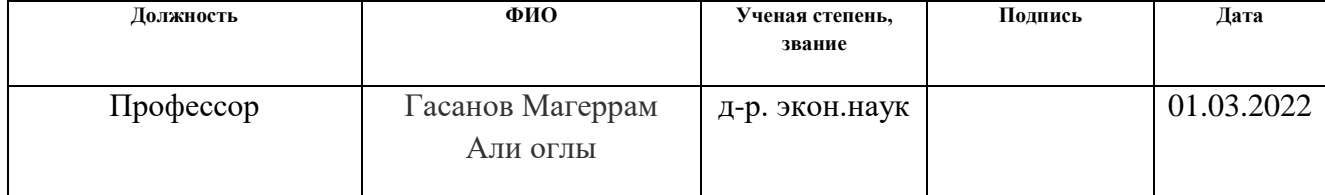

### **Задание принял к исполнению студент:**

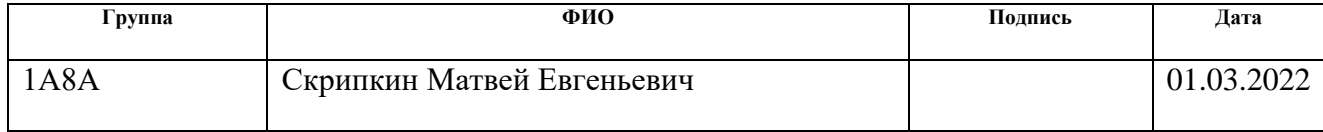

# **ЗАДАНИЕ ДЛЯ РАЗДЕЛА «СОЦИАЛЬНАЯ ОТВЕТСТВЕННОСТЬ»**

Студенту:

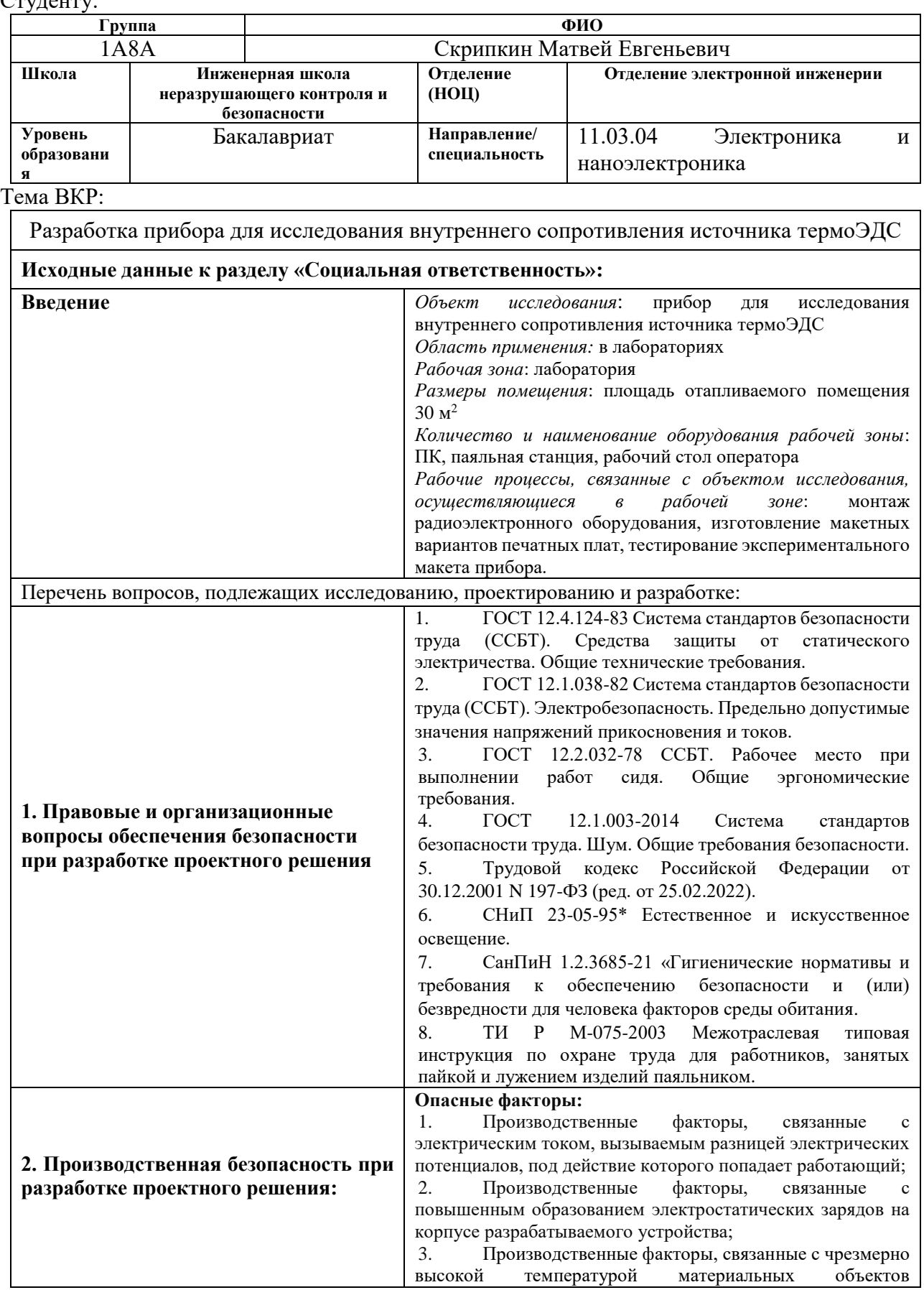

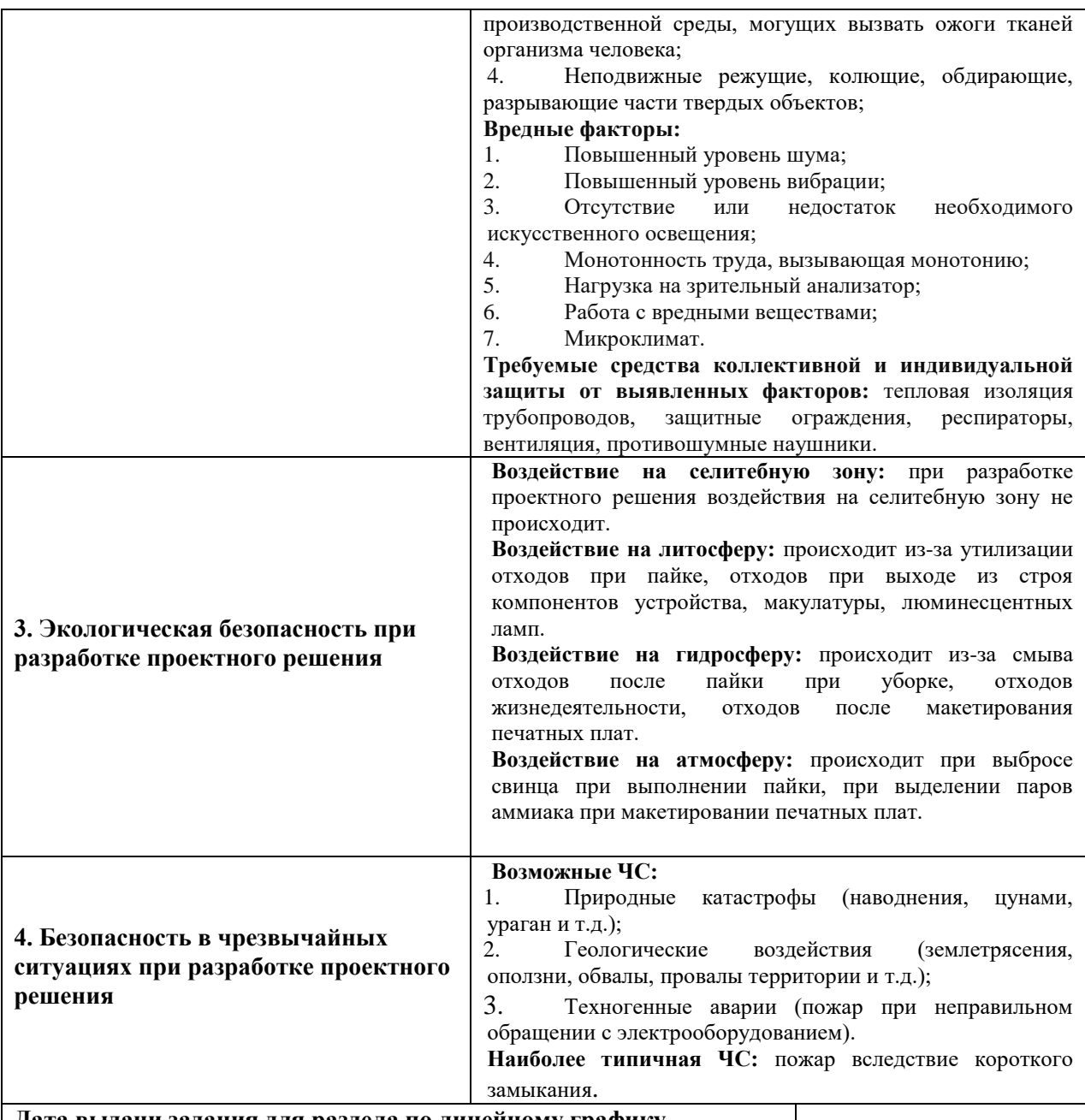

#### **Дата выдачи задания для раздела по линейному графику**

# **Задание выдал консультант:**

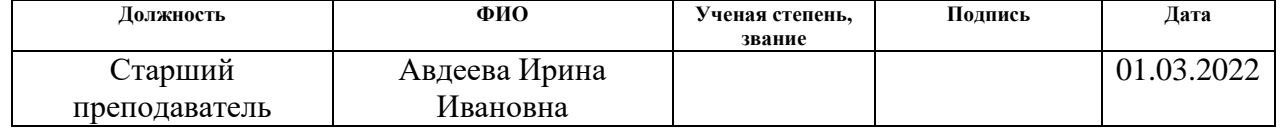

## **Задание принял к исполнению студент:**

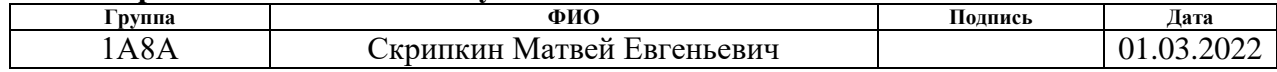

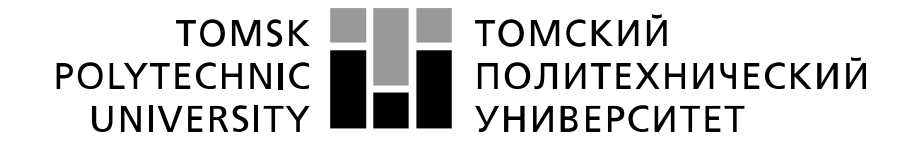

#### Министерство науки и высшего образования Российской Федерации федеральное государственное автономное образовательное учреждение высшего образования «Национальный исследовательский Томский политехнический университет» (ТПУ)

Школа **Инженерная школа неразрушающего контроля и безопасности** Направление подготовки **11.03.04 Электроника и наноэлектроника** Уровень образования **бакалавриат**  Отделение школы **электронной инженерии** Период выполнения с 02.02.22 по 16.06.22

#### Форма представления работы:

**бакалаврская работа**

(бакалаврская работа, дипломный проект/работа, магистерская диссертация)

## **КАЛЕНДАРНЫЙ РЕЙТИНГ-ПЛАН выполнения выпускной квалификационной работы**

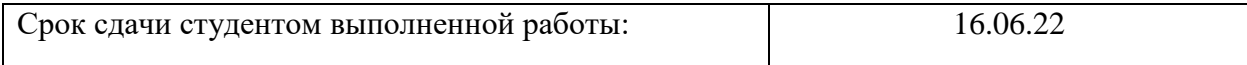

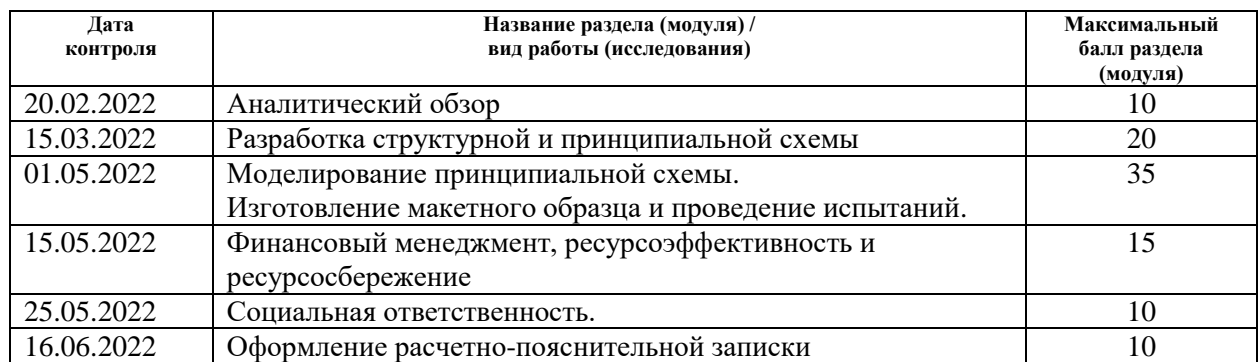

#### **СОСТАВИЛ: Руководитель ВКР**

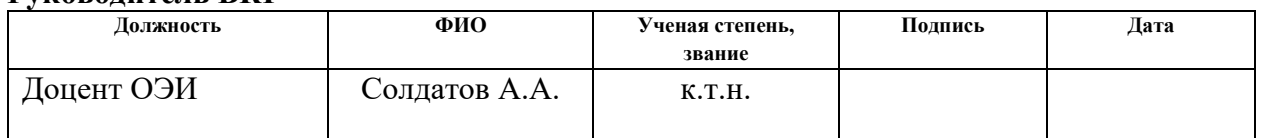

## **СОГЛАСОВАНО:**

#### **Руководитель ООП**

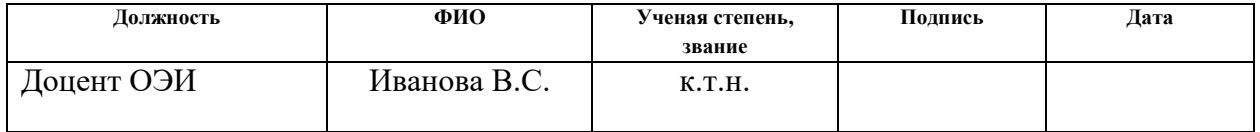

# **Реферат**

Выпускная квалификационная работа содержит 91 с., 19 рис., 21 табл., 16 источников.

Ключевые слова: исследование, термоЭДС, внутреннее сопротивление источника термоЭДС, неразрушающий контроль, термопара.

Объектом исследования является прибор для исследования внутреннего сопротивления источника термоЭДС.

Цель работы – разработка прибора для исследования внутреннего сопротивления источника термоЭДС, разработка тестового макета прибора.

В ходе проделанной работы был собран макетный образец прибора для исследования внутреннего сопротивления источника термоЭДС, проведены эксперименты.

Использованы следующие сокращения с соответствующими расшифровками:

МК – микроконтроллер

ПК – персональный компьютер

НК – неразрушающий контроль

ОУ – операционный усилитель

ТЭДС – термоэлектродвижущая сила

# **Оглавление**

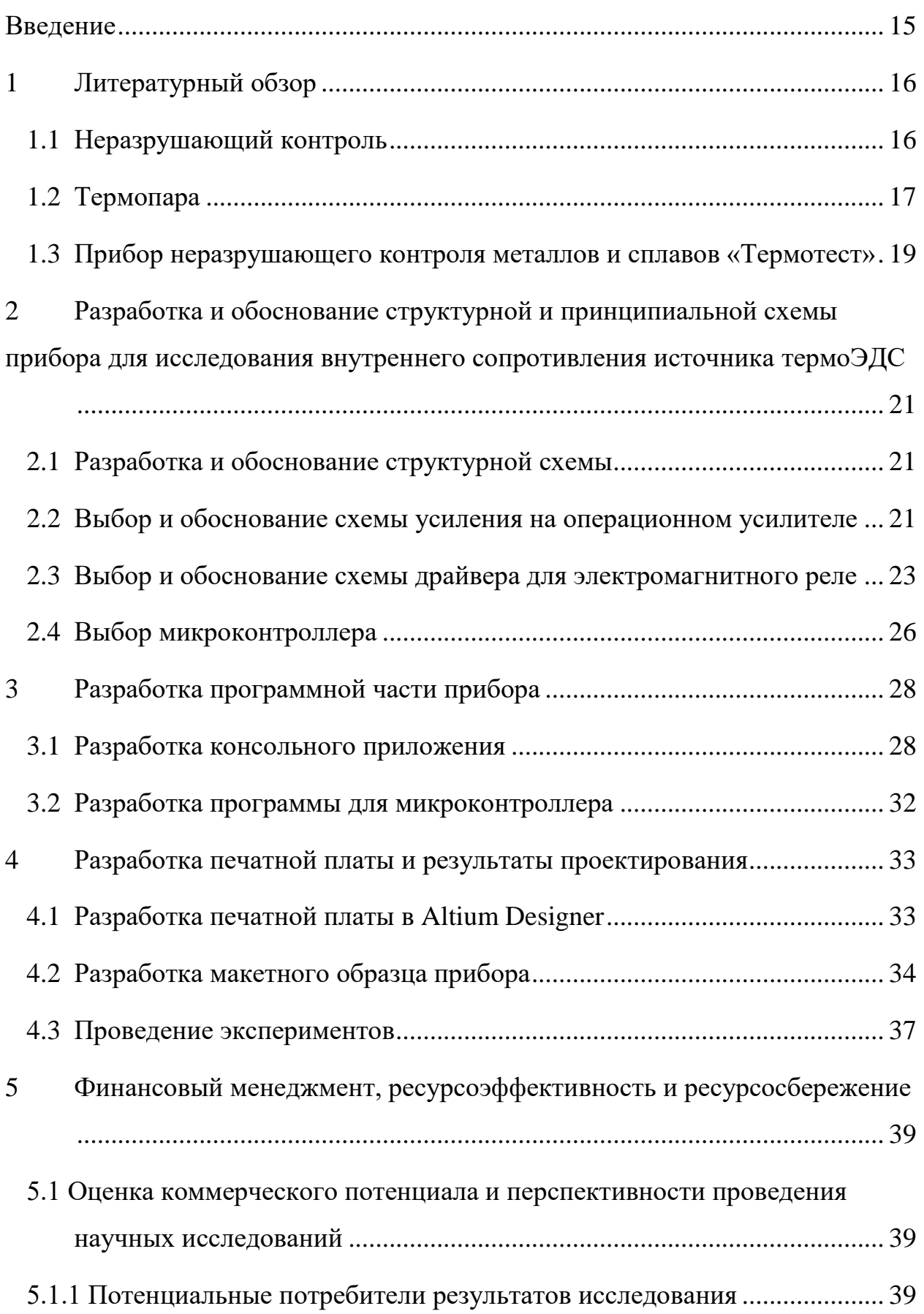

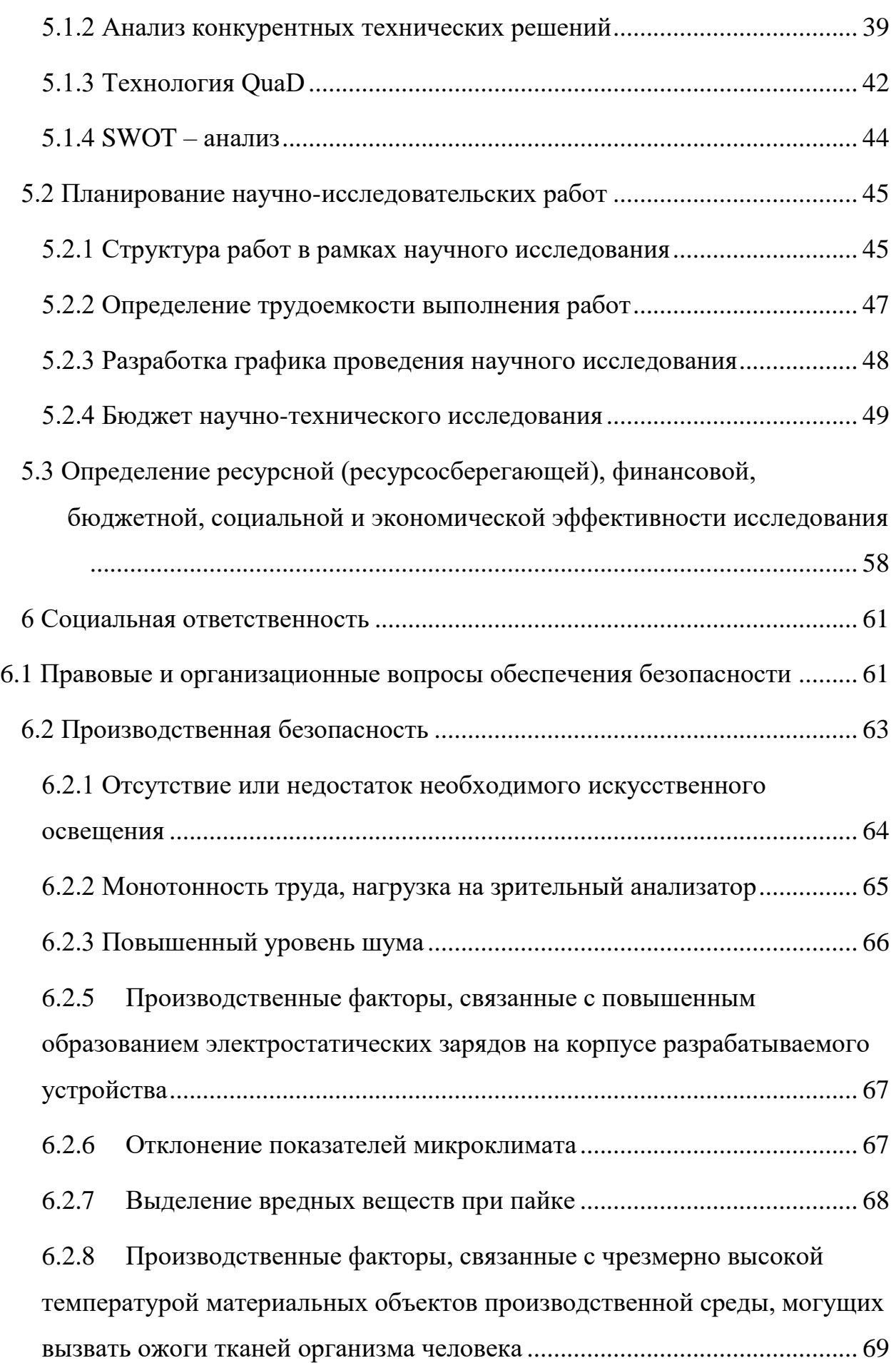

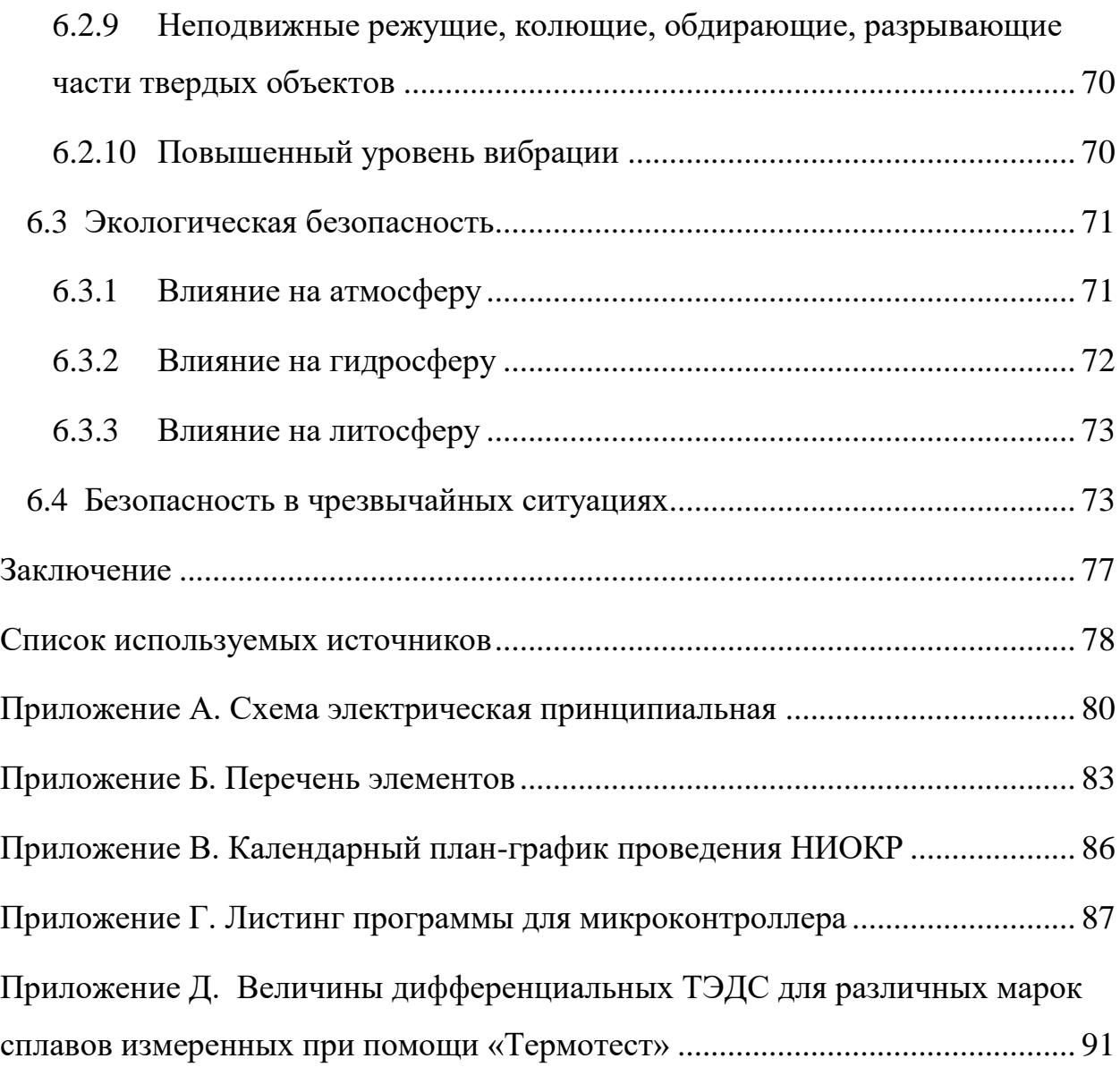

#### <span id="page-14-0"></span>**Введение**

Термоэлектрический неразрушающий контроль используется для определения прочности и качества материалов, заготовок и готовых изделий. Наличие дефектов в металлах и сплавах приводит к ухудшению их коррозионной стойкости и сокращению сроков эксплуатации металлических конструкций. Методы НК не разрушают целостность, эксплуатационную пригодность и надежность объекта. Одним из приборов неразрушающего контроля металлов и сплавов является «Термотест». В приборе используется принципиально новая схема измерения дифференциальной термоэлектродвижущей силы. Данный метод применяется для разбраковки разных марок сплавов. Однако выяснилось, что для некоторых различных марок сплавов величина термоЭДС одинакова и невозможно провести разбраковку, поэтому предлагается использовать метод сравнения внутреннего сопротивления источников термоЭДС у разных марок сталей. Значения дифференциальных ТЭДС снятых при помощи «Термотест» представлены в приложение Д.

Объектом исследования является прибор для исследования внутреннего сопротивления источника ТЭДС.

Цель работы: разработка прибора для исследования внутреннего сопротивления источника ТЭДС.

## <span id="page-15-0"></span>**1 Литературный обзор**

#### <span id="page-15-1"></span>**1.1 Неразрушающий контроль**

Неразрушающий контроль используется для определения прочности и качества материалов, заготовок и готовых изделий. Методы НК не нарушают целостность, эксплуатационную пригодность и надежность объекта. В частности, НК применяется в ходе экспертизы промышленной безопасности: при обследовании зданий и сооружений и при диагностике технических устройств (ФНиП, установленные Приказом Ростехнадзора от 01.12.2020 № 478).

Классификация видов и методов НК содержится в ГОСТ Р 56542-2019 [5]. Различие между видами неразрушающего контроля заключается в физических явлениях, положенных в их основу.

Различают следующие виды неразрушающего контроля:

- Акустический неразрушающий контроль – вид неразрушающего контроля, основанный на анализе параметров упругих волн, возбуждаемых и (или) возникающих в контролируемом объекте.

- Вихретоковый неразрушающий контроль – вид неразрушающего контроля, основанный на анализе взаимодействия внешнего электромагнитного поля с электромагнитным полем вихревых токов, наводимых в объекте контроля этим полем.

- Магнитный неразрушающий контроль – вид неразрушающего контроля, основанный на регистрации магнитных полей рассеяния, возникающих над дефектами, или на определении магнитных свойств объекта контроля.

- Неразрушающий контроль проникающими веществами – вид неразрушающего контроля, основанный на проникновении жидких веществ в полости на поверхности объекта контроля с целью их выявления.

- Оптический неразрушающий контроль – вид неразрушающего контроля, основанный на анализе взаимодействия оптического излучения с объектом контроля.

- Радиационный неразрушающий контроль – вид неразрушающего контроля, основанный на анализе параметров проникающего ионизирующего излучения после взаимодействия с контролируемым объектом.

- Радиоволновой неразрушающий контроль – вид неразрушающего контроля, основанный на анализе взаимодействия электромагнитного излучения радиоволнового диапазона с объектом контроля.

- Тепловой неразрушающий контроль – вид неразрушающего контроля, основанный на регистрации температурных полей объекта контроля.

- Электрический неразрушающий контроль – вид неразрушающего контроля, основанный на регистрации параметров электрического поля, взаимодействующего с объектом контроля или возникающего в объекте контроля в результате внешнего воздействия.

# <span id="page-16-0"></span>**1.2 Термопара**

Устройство для измерения температуры называют термопарой (термоэлектрический преобразователь), в основе работы данного устройства лежит термоэлектрический эффект (эффект Зеебека).

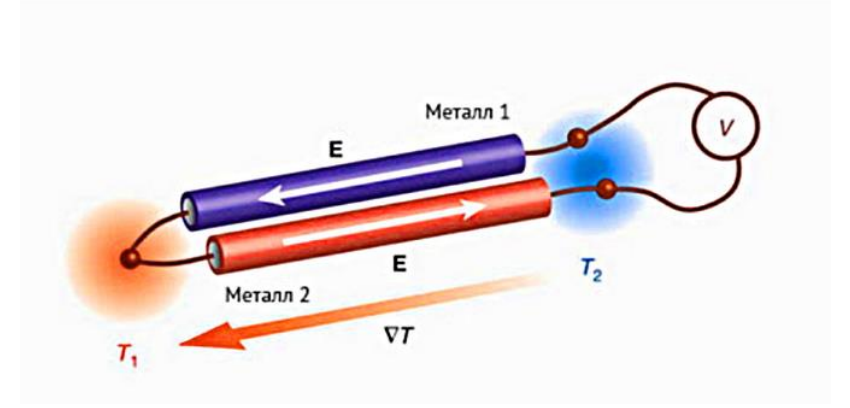

Рисунок 1 – Принцип работы термопары

Термопары широко применяются в бытовых целях и промышленностях, благодаря большому диапазону измеряемых температур (от -250 до +2500) °С. Термопары используются в утюгах, холодильниках, автомобилях. Кроме того, термопары нашли свою применение в медицине, коммунальном хозяйстве и т.д. Отличительной особенностью данных датчиков является надежность, невысокая стоимость, необходимая точность и низкая инертность.

Величина ТЭДС изменяется в соответствии с уменьшением или увеличением температуры. Точность показаний зависит от типа конструкции, соблюдения технологических требований, схемы подключения проводников.

Данное явление открыл Томас Иоганн Зеебек в 1821 году. Принцип данного явления заключается в следующем, если места соединения (спаи) двух разнородных материалов находятся при разных температурах, то между ними возникает ТЭДС. Необходимое условие для выполнения данного эффекта – это использовать разнородные материалы для проводников, также необходимо придерживать спаи при разных температурах. Факторы, влияющие на значения ТЭДС:

- материалы проводников

- разница температур между контактами

<span id="page-17-0"></span>Для повышения точности измерений термопарой, необходимо поддерживать холодный спай при постоянной температуре. Также необходимо подключать термопару напрямую к измерительному прибору или использовать термокомпенсационные провода, которые изготовлены из тех же материалов, что и сама термопара.

**1.3 Прибор неразрушающего контроля металлов и сплавов «Термотест»**

Одним из приборов термоэлектрического неразрушающего контроля является «Термотест». Данный прибор был разработан в отделение электронной инженерии.

Одной из задач, которую позволяет выполнять данное устройство – это разбраковка металлов и сплавов различных марок.

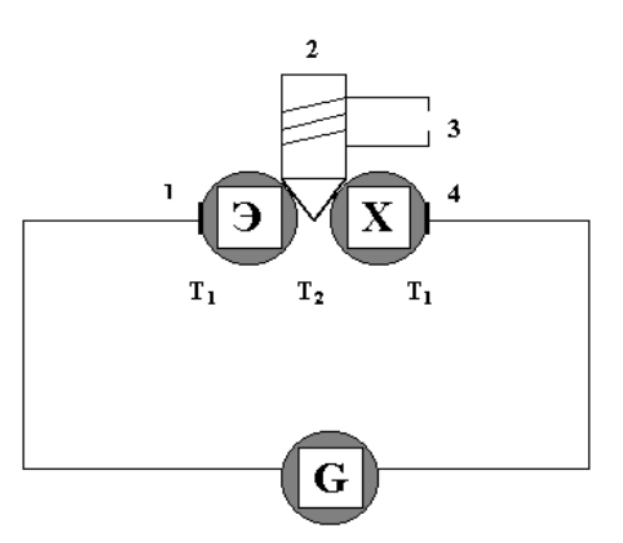

Рисунок 2 – Принципиальная схема измерения дифференциальной ТЭДС

Ключевыми элементами данного устройства являются: исследуемый и контрольный образец, два электрода (горячий и холодный), измерительный прибор (гальванометр), датчик. Для того, чтобы произвести разбраковку металлов и сплавов, необходимо измерить дифференциальную ТЭДС между контактами контрольного и исследуемого образца. Если исследуемый образец соответствует контрольному, то возникающие между образцами ТЭДС будут компенсировать друг друга, тем самым гальванометр выдаст ноль. Значения дифференциальных ТЭДС снятых при помощи «Термотест» представлены в приложение Д.

Значения дифференциальных ТЭДС для таких марок сплавов, как: У8 и Ст30, Ст30 и ШХ15, Ст30 и Ст.45, У8 и У12 отличаются незначительно, откуда можно сделать вывод, что данные сплавы не отличаются друг от друга, но это не так.

После проведения ряда опытов, удалось выяснить, что для разбраковки таких марок сплавов, можно сравнивать внутреннее сопротивление источников ТЭДС.

# <span id="page-20-0"></span>**5 Финансовый менеджмент, ресурсоэффективность и ресурсосбережение**

В данном разделе необходимо произвести исследование о соответствии требованиям разработки прибора для исследования внутреннего сопротивления источника термоЭДС. Цель исследования – определение потребности в интеллектуальных и материальных ресурсах, необходимых для проведения комплекса работ. В текущем разделе необходимо определить продолжительность работ, необходимо произвести расчет трудовых затрат проекта. Также необходимо организовать производство для уменьшения экономических затрат. Для эффективной организации производства необходимо экономически обосновать все инженерные решения.

# <span id="page-20-1"></span>**5.1 Оценка коммерческого потенциала и перспективности проведения научных исследований**

### <span id="page-20-2"></span>**5.1.1 Потенциальные потребители результатов исследования**

Для анализа потребителей результатов исследования необходимо рассмотреть целевой рынок и провести его сегментирование.

Тема научно-исследовательской работы – разработка прибора для исследования внутреннего сопротивления источника термоЭДС. Данный прибор предназначен для использования в исследовательских целях в лабораториях. Данный прибор должен пройти этапы проектирования, сборки, настройки и тестирования. После чего необходимо подготовить техническую документацию на данное устройство.

### <span id="page-20-3"></span>**5.1.2 Анализ конкурентных технических решений**

Детальный анализ конкурирующих разработок, существующих на рынке, необходимо проводить систематически, поскольку рынки пребывают в

постоянном движении. Такой анализ помогает вносить коррективы в научное исследование, чтобы успешнее противостоять своим соперникам. Важно реалистично оценить сильные и слабые стороны разработок конкурентов. Целесообразно проводить данный анализ с помощью оценочной карты, пример которой приведен в таблице 5.1. Основным конкурентом данной разработки является метод исследования внутреннего сопротивления источника термоЭДС, который используется в лаборатории на данный момент, а именно, с использованием осциллографа, магазина сопротивлений, и непосредственное участие лаборанта в вычисление внутреннего сопротивления. Конкурентная разработка представлена в таблице Бк1.

Таблица 5.1 – Оценочная карта для сравнения конкурентных технических решений

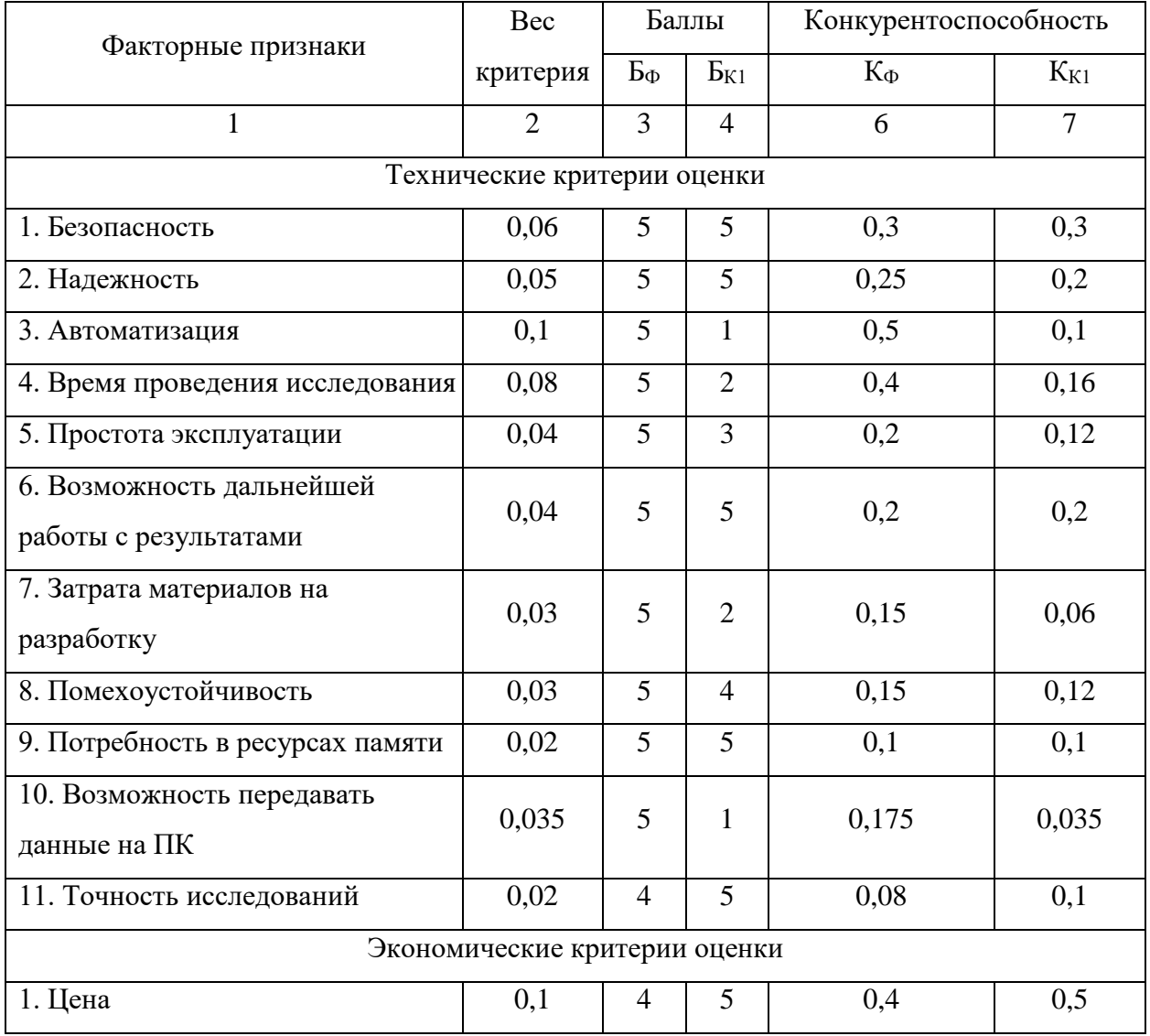

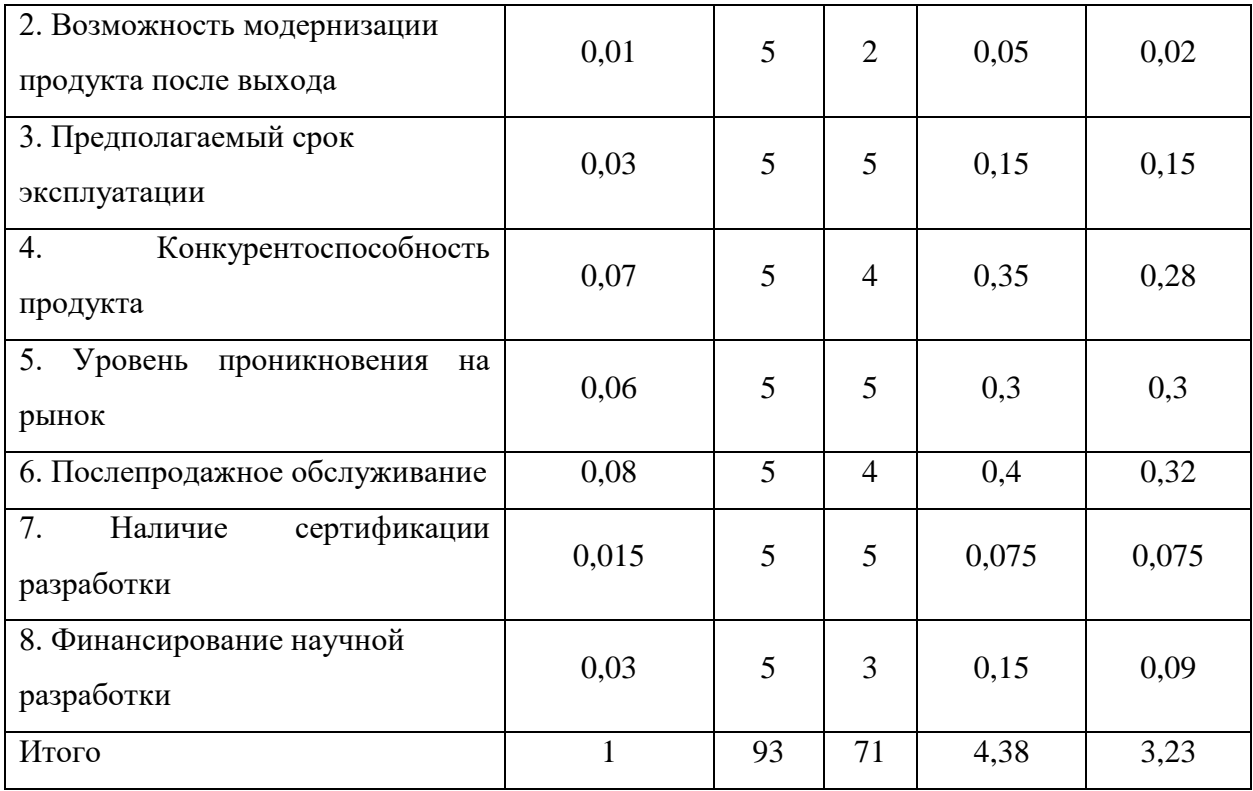

Анализ конкурентных технических решений определяется по формуле:

$$
K = \sum B_i * B_i,\tag{2}
$$

где К – конкурентоспособность научной разработки или конкурента;

В*<sup>i</sup>* – вес показателя (в долях единицы);

Б*<sup>i</sup>* – балл *i*-го показателя.

Таким образом, конкурентоспособность разработки составила 4,38, в то время как конкурентоспособность аналога получилась 3,23 соответственно. Результаты анализа конкурентных технических решений показывают, что данная научно-исследовательская разработка является довольно конкурентоспособной, однако уступает существующему аналогу по нескольким показателям. Основным преимуществом данной разработки по сравнению с аналогом является – автоматизация исследования. При использовании данной разработки, требуется только подключить исследуемый образец к прибору и подключить прибор к компьютеру, также запустить приложение на компьютере, что в конечном итоге существенно снижает время исследования, по сравнению с существующим аналогом. Но данная разработка уступает в точности исследования. Также из преимуществ

научной работы можно выделить возможность передавать данные на ПК. Данный прибор делает это автоматически.

## <span id="page-23-0"></span>**5.1.3 Технология QuaD**

Технология QuaD (QUality ADvisor) представляет собой гибкий инструмент измерения характеристик, описывающих качество новой разработки и ее перспективность на рынке и позволяющие принимать решение целесообразности вложения денежных средств в научно-исследовательский проект. В основе технологии QuaD лежит нахождение средневзвешенной величины следующих групп показателей:

а) Показатели оценки коммерческого потенциала разработки:

- влияние нового продукта на результаты деятельности компании;
- перспективность рынка;
- пригодность для продажи;
- перспективы конструирования и производства;
- финансовая эффективность;
- правовая защищенность.
- б) Показатели оценки качества разработки:
- динамический диапазон;
- вес;
- ремонтопригодность;
- энергоэффективность;
- долговечность;
- эргономичность;
- унифицированность;
- уровень материалоемкости разработки.

С помощью анализа конкурентных технических решений можно выявить сильные и слабые стороны разработок конкурентов. Проведем данный анализ с помощью оценочной карты, представленной в таблице 5.2.

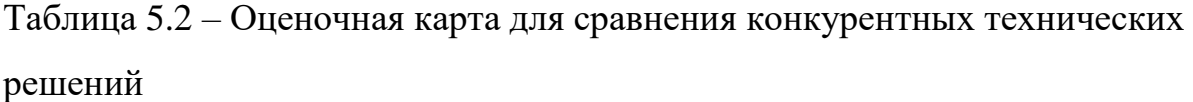

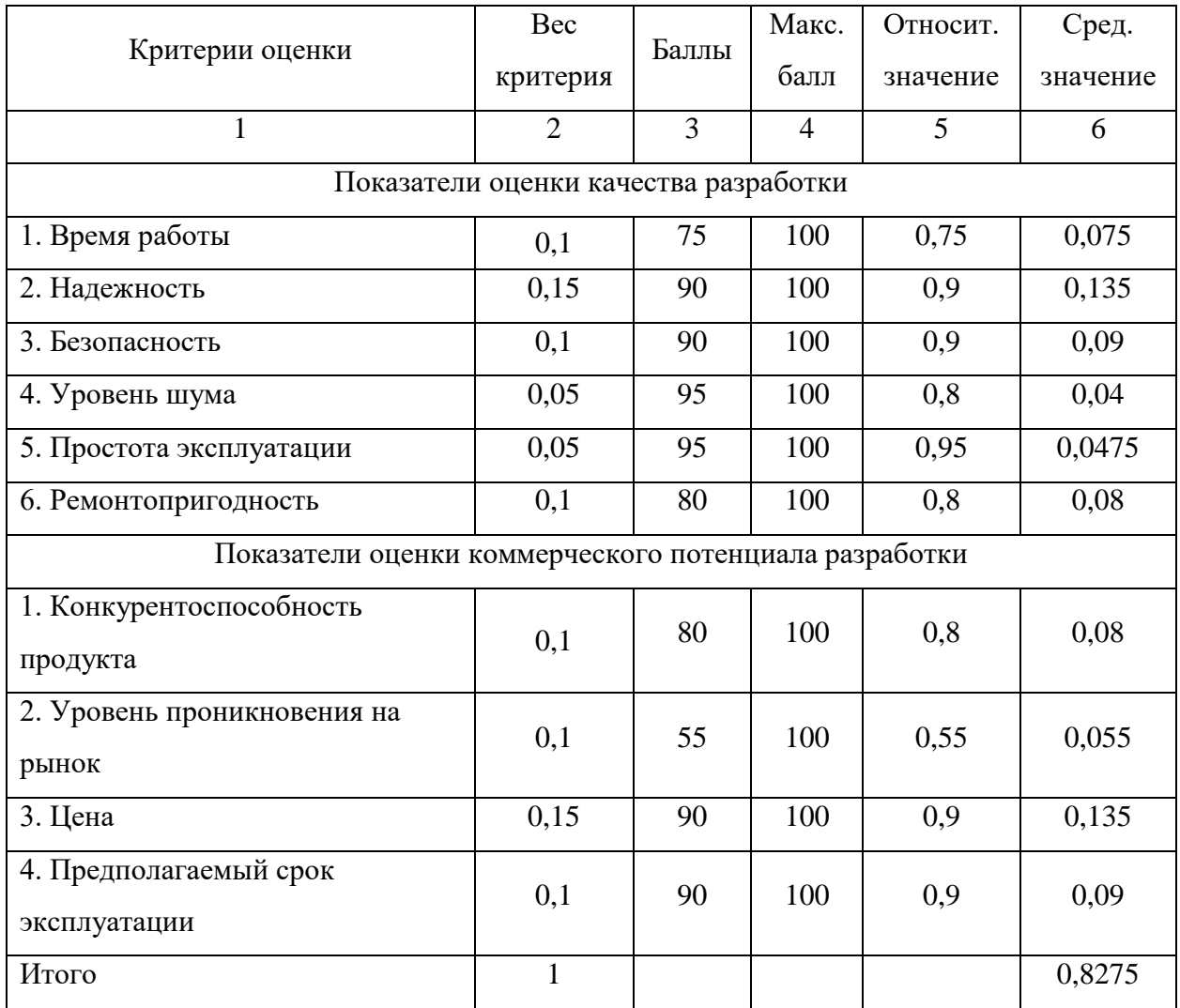

Оценка качества и перспективности по технологии QuaD определяется по формуле:

$$
\Pi_{\rm cp} = \sum B_i * B_i,\tag{3}
$$

где Пср – средневзвешенное значение показателя качества и перспективности научной разработки;

В*<sup>i</sup>* – вес показателя (в долях единицы);

Б*<sup>i</sup>* – средневзвешенное значение *i*-го показателя.

Значение *<sup>П</sup>ср* позволяет говорить о перспективах разработки и качестве проведенного исследования. Если значение показателя *<sup>П</sup>ср* получилось от 100 до 80, то такая разработка считается перспективной. Если от 79 до 60 – то перспективность выше среднего. Если от 69 до 40 – то перспективность

средняя. Если от 39 до 20 – то перспективность ниже среднего. Если 19 и ниже – то перспективность крайне низкая.

Показатель  $\Pi_{cp} = 82{,}75$  говорит о том, что разработку следует развивать, ее перспективность выше среднего. Следовательно, данная технология вполне может привлечь инвесторов или участвовать в конкурсе на государственные гранты.

# <span id="page-25-0"></span>**5.1.4 SWOT – анализ**

SWOT-анализ применяют для исследования внешней и внутренней среды проекта. Он проводится в несколько этапов. Первый этап помогает выявить сильные и слабые стороны проекта, также возможности и угрозы. Таблица 5.3 – SWOT-анализ

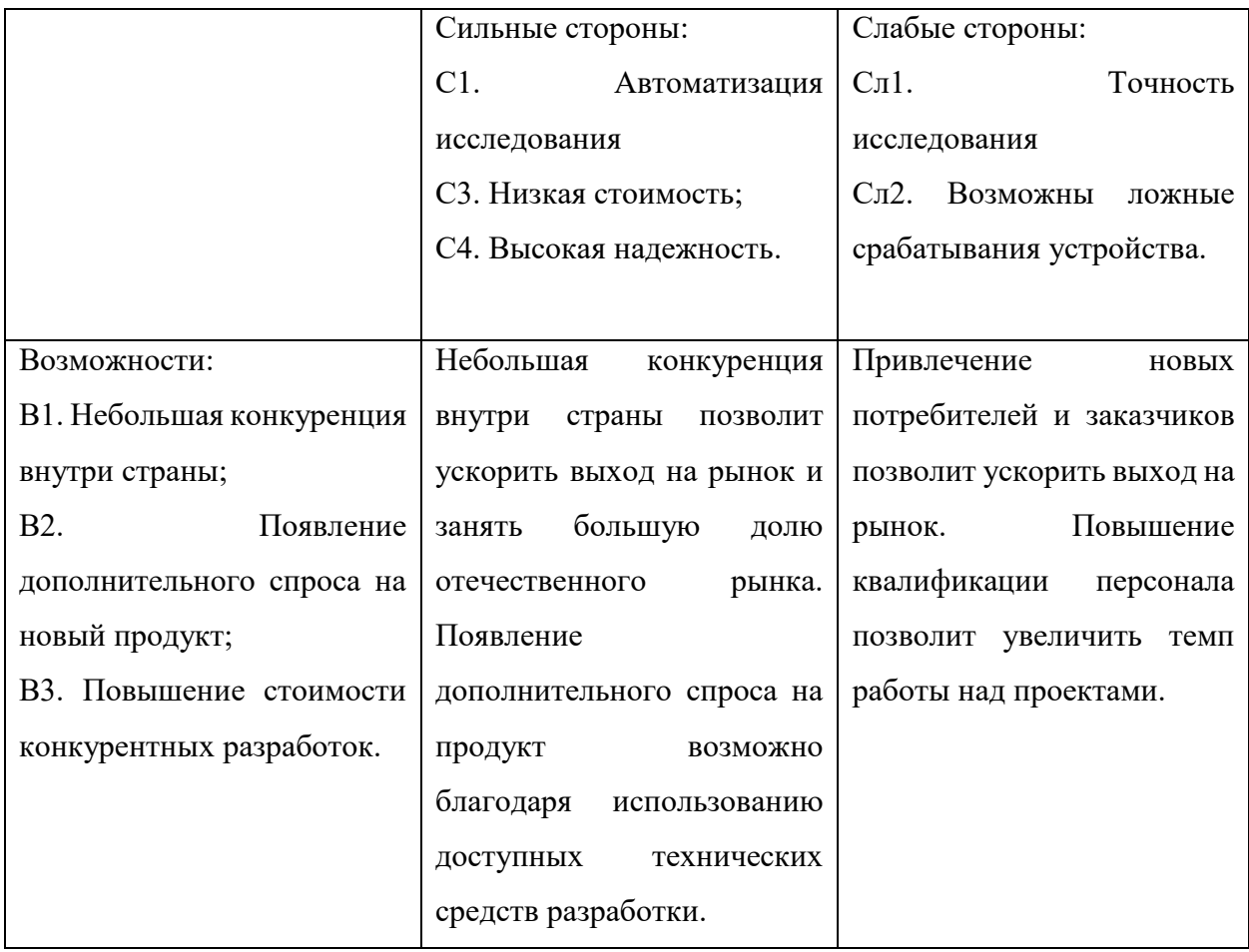

Продолжение таблицы 5.3

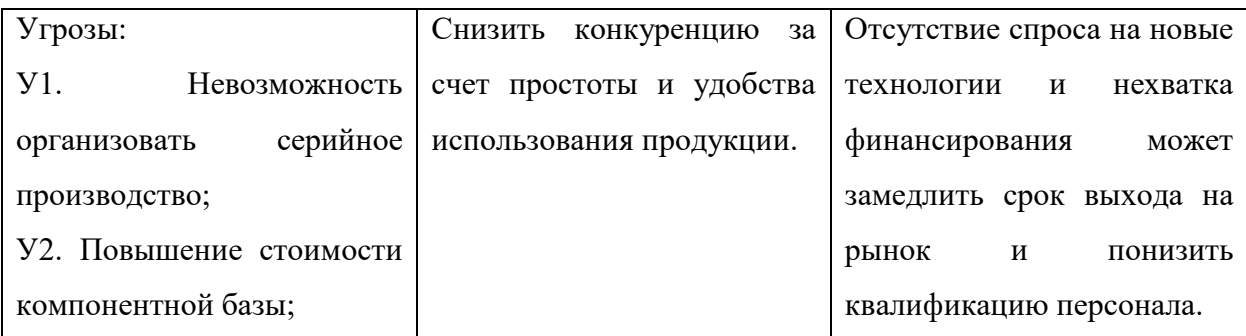

Второй этап состоит в выявлении соответствия сильных и слабых сторон научно-исследовательского проекта внешним условиям окружающей среды. Это соответствие или несоответствие должны помочь выявить степень необходимости проведения стратегических изменений. Интерактивная матрица проекта представлена в таблице 5.4.

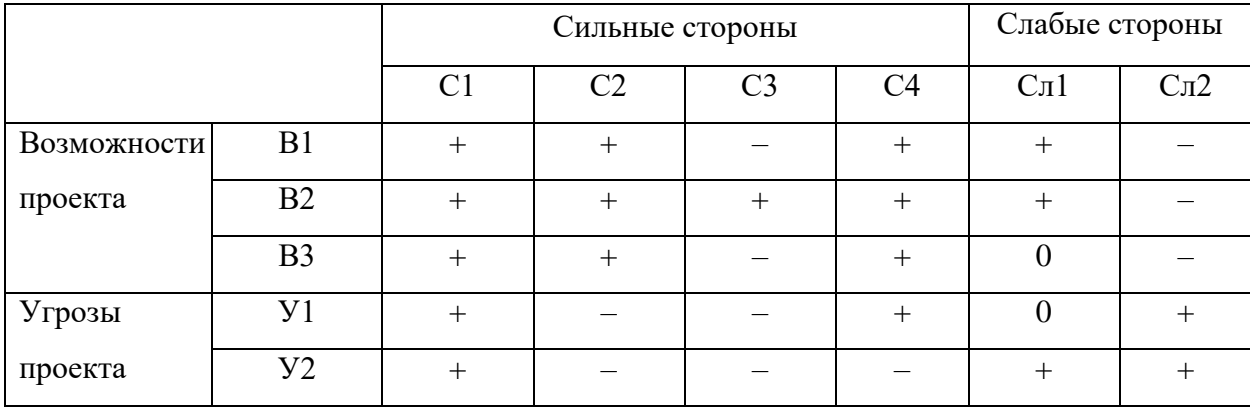

Таблица 5.4 – Интерактивная матрица проекта

Таким образом, сильные стороны проекта позволяют ускорить выход на отечественный рынок, а также, благодаря функциональным особенностям, увеличить спрос на данный продукт. Однако, разрабатываемый прибор уязвим перед повышением стоимости компонентной базы и низким уровнем финансирования.

## <span id="page-26-0"></span>**5.2 Планирование научно-исследовательских работ**

### <span id="page-26-1"></span>**5.2.1 Структура работ в рамках научного исследования**

При создании нового продукта предприятию необходимо правильно планировать сроки выполнения отдельных этапов работ, учитывать расходы на материалы, зарплату. А также оценивать наиболее правильный вариант изготовления рабочего продукта. В первую очередь определяется полный перечень проводимых работ, а также продолжительность на каждом этапе. В результате планирования формируется график реализации проекта. Для построения работ необходимо соотнести соответствующие работы каждому исполнителя. Перечень этапов, работ и распределение исполнителей представлен в таблице 5.5.

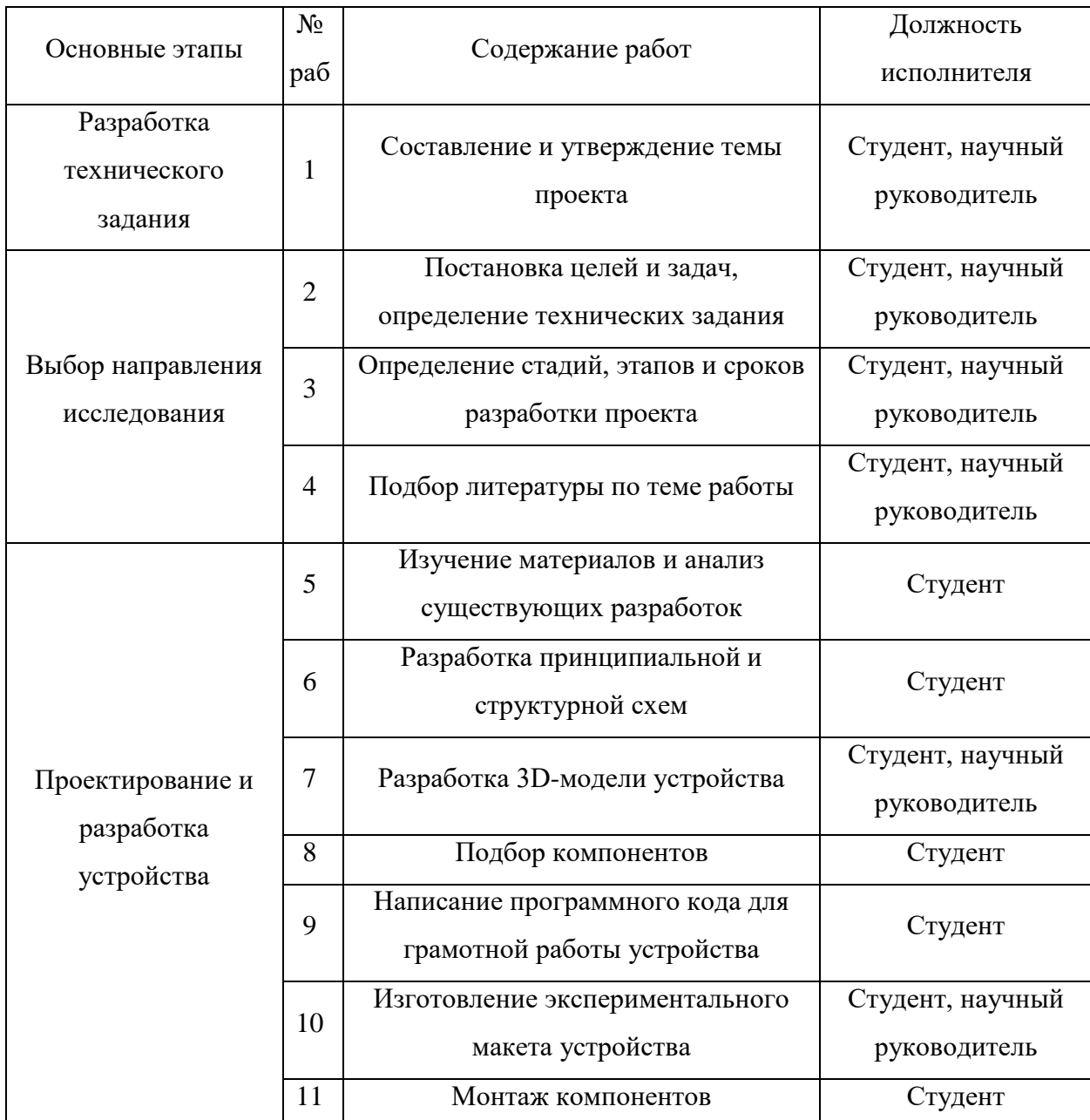

Таблица 5.5 – Перечень этапов, работ и распределение исполнителей

Продолжение таблицы 5.5.

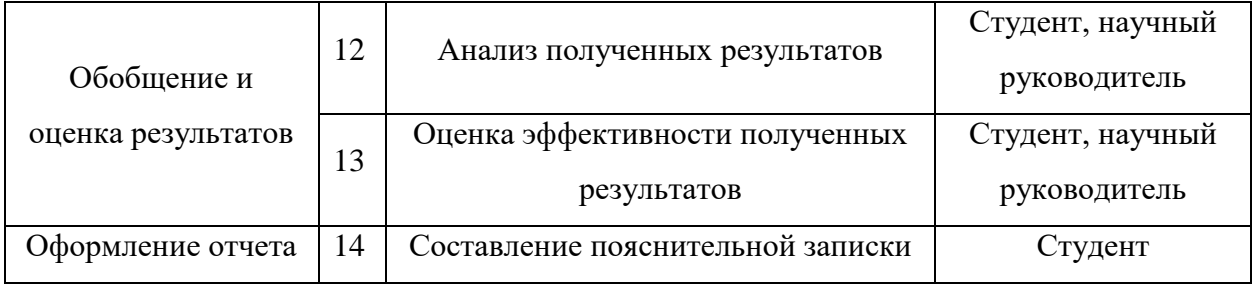

### <span id="page-28-0"></span>**5.2.2 Определение трудоемкости выполнения работ**

Одним из важных этапов в научном исследовании является определение трудоемкости работ каждого участника, т.к. трудовые затраты образуют основную часть стоимости разработки. Трудоемкость выполнения работ оценивается экспертным путем в человеко-днях и носит вероятностный характер, т.к. зависит от множества трудно учитываемых факторов. Для определения, ожидаемого (среднего) значения трудоемкости используется следующая формула:

$$
t_{\text{OK }i} = \frac{3 \cdot t_{\text{min }i} + 2 \cdot t_{\text{max }i}}{5},\tag{4}
$$

где *tож i* – ожидаемая трудоемкость выполнения *i*-ой работы чел.-дн.;

*tmin i* – минимально возможная трудоемкость выполнения заданной *i*-ой работы (оптимистическая оценка: в предположении наиболее благоприятного стечения обстоятельств), чел.-дн.;

 $t_{max i}$  – максимально возможная трудоемкость выполнения заданной *i*-ой работы (пессимистическая оценка: в предположении наиболее неблагоприятного стечения обстоятельств), чел.-дн.

Исходя из ожидаемой трудоемкости работ, определяется продолжительность каждой работы в рабочих днях *Tp*, учитывающая параллельность выполнения работ несколькими исполнителями:

$$
T_{pi} = \frac{t_{\text{ow}}i}{\mathbf{q}_i},\tag{5}
$$

где *Tpi* – продолжительность одной работы, раб. дн.;

*tож i* – ожидаемая трудоемкость выполнения одной работы, чел.-дн.

*Ч<sup>i</sup>* – численность исполнителей, выполняющих одновременно одну и ту же работу на данном этапе, чел.

### <span id="page-29-0"></span>**5.2.3 Разработка графика проведения научного исследования**

Наиболее удобным и наглядным отображением графика проведения научного исследования является построение ленточного графика в форме диаграммы Ганта. Диаграмма Ганта – горизонтальный ленточный график, на котором работы по теме представляются протяженными во времени отрезками, характеризующимися датами начала и окончания выполнения данных работ.

Необходимо длительность каждого из этапов работ из рабочих дней перевести в календарные дни при помощи следующей формулы:

$$
T_{\kappa i} = T_{\mathbf{p}i} * k_{\kappa \mathbf{a}n},\tag{6}
$$

где *Tкi* – продолжительность выполнения *i*-й работы в календарных днях;

*Tpi* – продолжительность выполнения *i*-й работы в рабочих днях;

*kкал* – коэффициент календарности.

Коэффициент календарности определяется по следующей формуле:

$$
k_{\text{KaJ}} = \frac{T_{\text{KaJ}}}{T_{\text{KaJ}} - T_{\text{BhX}} - T_{\text{np}}},\tag{7}
$$

где *Tкал* – количество календарных дней в году;

*Tвых* – количество выходных дней в году;

*Tпр* – количество праздничных дней в году.

Согласно данным производственного и налогового календаря на 2022 год, количество календарных дней составляет 365 дней, количество рабочих дней составляет 247 дней, количество выходных и праздничных – 118 дней.

$$
k_{\text{KaJ}} = \frac{365}{365 - 118} = 1,48
$$

48 Все полученные значения приведены в таблице Г (Приложение Г). По результатам таблицы Г построен календарный план-график, представленный

в таблице Д (Приложение Д). График построен для максимального по длительности исполнения работы в рамках научно-исследовательской работы с разбивкой по месяцам и декадам (10 дней) за период времени написания ВКР. Работы на графике выделены различной штриховкой в зависимости от исполнителей.

### <span id="page-30-0"></span>**5.2.4 Бюджет научно-технического исследования**

При планировании бюджета НТИ необходимо обеспечить полное и верное отражение различных видов расходов, связанных с его выполнением.

#### **5.2.4.1 Расчет материальных затрат исследования**

Расчет материальных затрат осуществляется по следующей формуле:

$$
3_{M} = (1 + k_{T}) * \sum_{i=1}^{m} \mathcal{L}_{i} * N_{\text{pacxi}}, \qquad (8)
$$

где *m* – количество видов материальных ресурсов, потребляемых при выполнении научного исследования;

*Nрасхi* – количество материальных ресурсов *i*-го вида, планируемых к использованию при выполнении научного исследования (шт., кг, м, м<sup>2</sup> и т.д.);

*Ц<sup>i</sup>* – цена приобретения единицы *i*-го вида потребляемых материальных ресурсов (руб./шт., руб./кг, руб./м, руб./м<sup>2</sup> и т.д.);

 $k_T$  – коэффициент, учитывающий транспортно-заготовительные расходы, принимается в пределах (15-25) % от стоимости материалов.

Значения цен на материальные ресурсы были установлены по данным, размещенным на соответствующих сайтах в Интернете предприятиями изготовителями (либо организациями-поставщиками). Материальные затраты представлены в таблице 5.6.

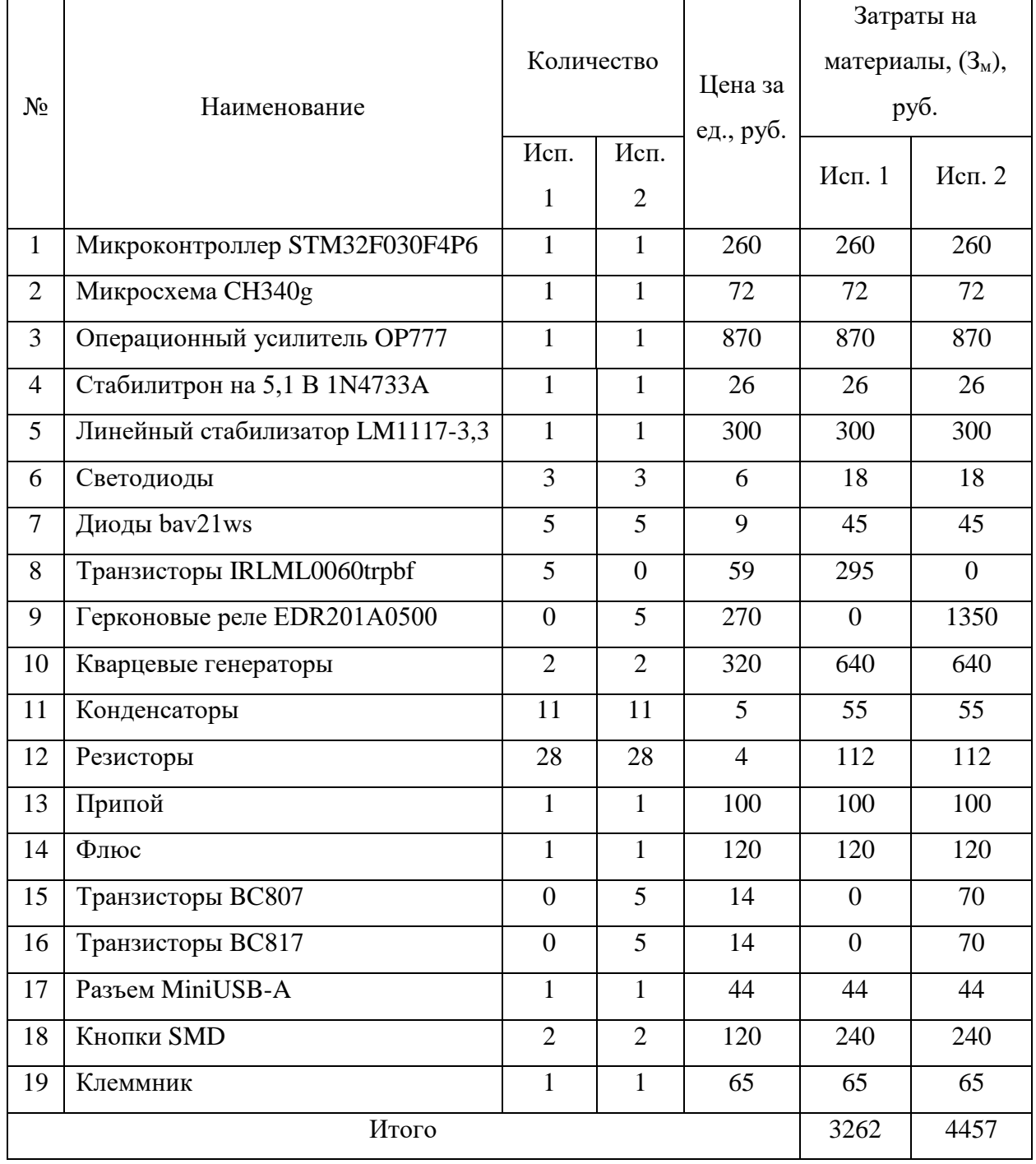

# Таблица 5.6 – Материальные затраты

Под Исп.1 и Исп.2 подразумеваются различные технические решения. Различие между решениями заключается в способе переключения нагрузочных резисторов. В первом решение используются транзисторы, а во втором решение используются герконовые реле. Все эти отличия не влияют на коммерческий потенциал или качество разработки.

# **5.2.4.2 Расчет затрат на специальное оборудование для научных работ**

В данном пункте включены все затраты, связанные c приобретением специального оборудования (стендов, приборов, контрольно-измерительной аппаратуры, устройств и механизмов), необходимого для проведения по теме НИР. Определение стоимости спецоборудования производится по действующим прейскурантам, а в ряде случаев по договорной основе.

В процессе выполнения НИР новое оборудование не закупалось, так как все необходимое было в наличии. В связи c этим, необходимо произвести расчет амортизации основных производственных фондов. Для расчета амортизации необходимо использовать формулу расчета линейного метода начисления амортизации основных средств (ОС). Изначально требуется рассчитать норму амортизации для каждого типа оборудования. Норма амортизации рассчитывается по следующей формуле:

$$
A_{\mu} = \frac{1}{N} \cdot 100\%,\tag{9}
$$

где *<sup>N</sup>* – срок полезного использования.

Годовые амортизационные отчисления рассчитываются по следующей формуле:

$$
A_z = C_{ocn} \cdot A_n,\tag{10}
$$

где *Сосн* – стоимость оборудования;

*А<sup>н</sup>* – норма амортизации.

Ежемесячные амортизационные отчисления рассчитываются по следующей формуле:

$$
A_M = \frac{A_2}{12},\tag{11}
$$

где *<sup>г</sup> <sup>А</sup>* – годовые амортизационные отчисления.

Итоговая сумма амортизации рассчитывается по формуле:

$$
A = A_M \cdot n,\tag{12}
$$

где *n* – количество месяцев использования оборудования.

Все расчеты по приобретению спецоборудования и оборудования, имеющегося в организации, были проведены c учетом десяти месяцев использования позиций (*n*), представленых в таблице 5.7.

Таблица 5.7 – Расчет бюджета затрат на приобретение спецоборудования для научных работ

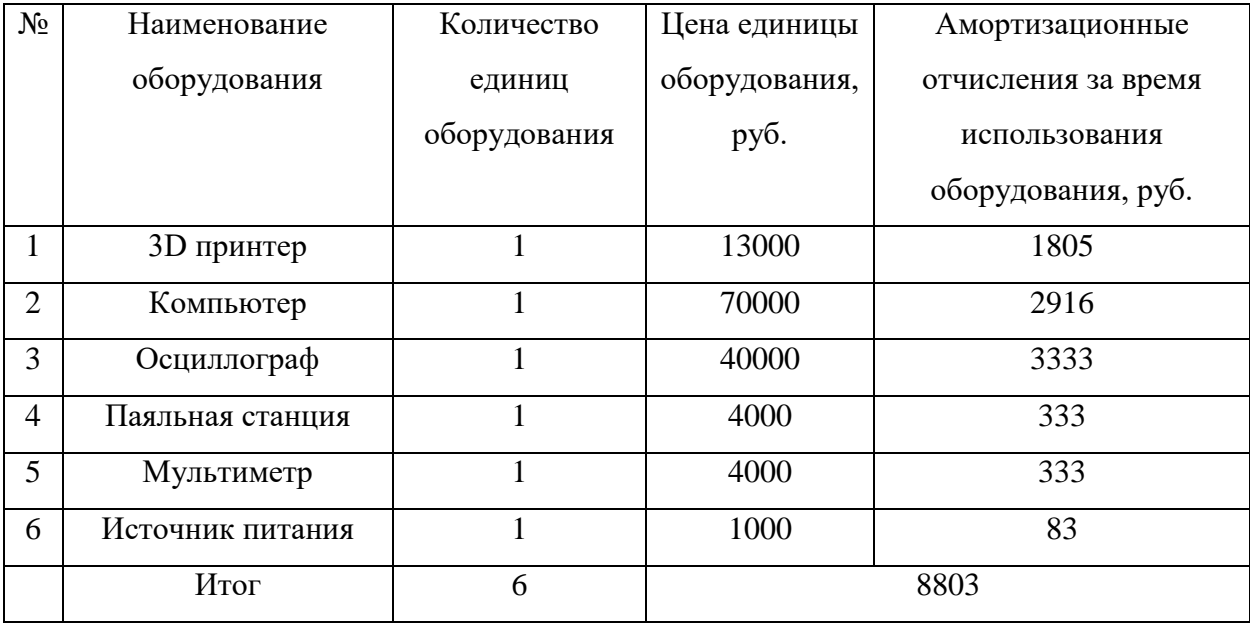

# **5.2.4.3 Основная заработная плата исполнителей темы**

Расчет основной заработную плату работников, непосредственно занятых выполнением НТИ, (включая премии, доплаты) и дополнительную заработную плату по формуле ниже:

$$
3_{3\Pi} = 3_{0CH} + 3_{A0\Pi},\tag{13}
$$

где  $3<sub>OCH</sub> -$  основная заработная плата;

 $3_{\text{JIOII}}$  – дополнительная заработная плата ((12-20) % от  $3_{\text{OCH}}$ ).

Основная заработная плата (З<sub>ОСН</sub>) руководителя (ассистента) рассчитывается по следующей формуле:

$$
3_{OCH} = 3_{AH} + T_P, \t\t(14)
$$

где  $3<sub>OCH</sub>$  – основная заработная плата одного работника;

Т<sup>Р</sup> – продолжительность работ, выполняемых научно-техническим работником, раб. дн.;

 $3<sub>HH</sub> -$  среднедневная заработная плата работника, руб.

Среднедневная заработная плата рассчитывается по формуле:

$$
3_{\text{AH}} = \frac{3_{\text{M}} \times \text{M}}{F_{\text{A}}},\tag{15}
$$

где  $3_M$  – месячный должностной оклад работника, руб.;

М – количество месяцев работы без отпуска в течение года: при отпуске в 24 рабочих дня *М* =11,2 месяца, 5-дневная неделя; при отпуске в 48 рабочих дней. *М* =10,4 месяца, 6-дневная неделя;

*F<sup>Д</sup>* – действительный годовой фонд рабочего времени научнотехнического персонала, раб. дн.

В таблице 5.8 приведен баланс рабочего времени.

Таблица 5.8 – Баланс рабочего времени

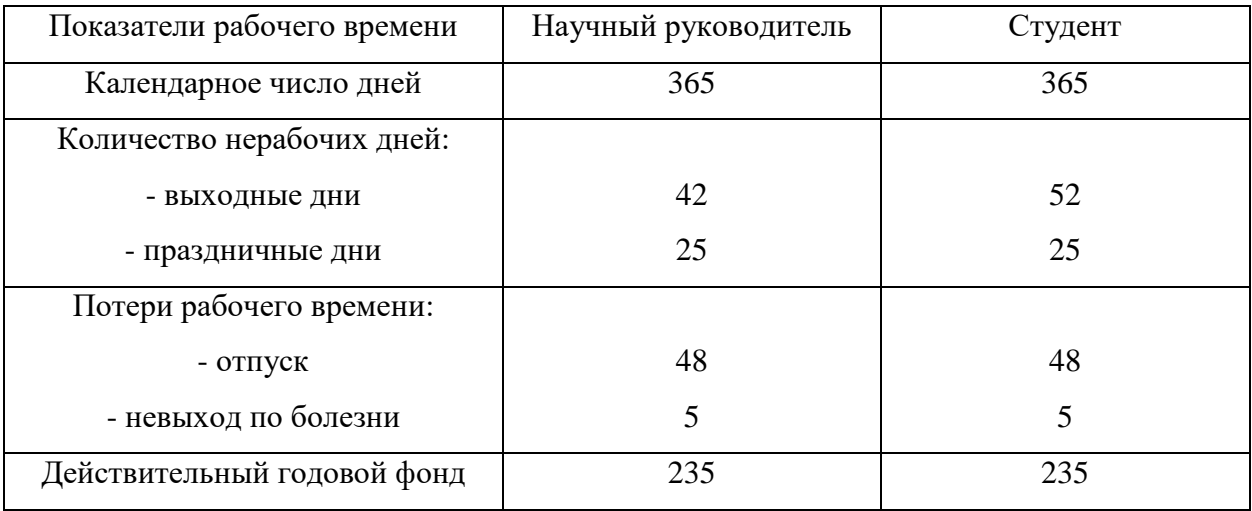

Месячный должностной оклад работника:

$$
3_{\rm M} = 3_{\rm TC} * (1 + k_{\rm np} + k_{\rm n}) * k_{\rm p},\tag{16}
$$

где  $3_{TC}$  – заработная плата по тарифной ставке, руб.;

 $k_{np}$  – премиальный коэффициент равный 0,3 (т.е. 30 % от 3<sub>TC</sub>);

 $k_{\text{A}}$  – коэффициент доплат и надбавок составляет примерно 0,2 – 0,5;

k<sup>р</sup> – районный коэффициент, равный 1,3 (для Томска).

Тарифная заработная плата <sub>3rc</sub> находится из произведения тарифной ставки работника 1-го разряда  $_{T_{ci}}$  = 600 руб. на тарифный коэффициент  $_{k_T}$  и учитывается по единой для бюджетной организации тарифной сетке. Расчёт основной заработной платы приведён в таблице 5.9.

| Исполнители Разряд   $3_{TC}$ , руб   $k_{np}$   $k_{A}$ |       |     |     | $k_{p}$ |         |      |     | $ 3_M$ , руб $ 3_{\text{JH}}$ , руб $ $ T <sub>P</sub> , руб $ 3_{\text{OCH}}$ , руб |
|----------------------------------------------------------|-------|-----|-----|---------|---------|------|-----|--------------------------------------------------------------------------------------|
| Руководителі к.т.н                                       | 30000 | 0.3 | 0.2 | 1.3     | 58500   | 2588 |     | 54348                                                                                |
| Студент                                                  | 12070 | 0,3 | 0,2 | 1,3     | 23536,5 | 1041 | 129 | 134289                                                                               |

Таблица 5.9 – Расчет основной заработной платы

Продолжение таблицы 5.9.

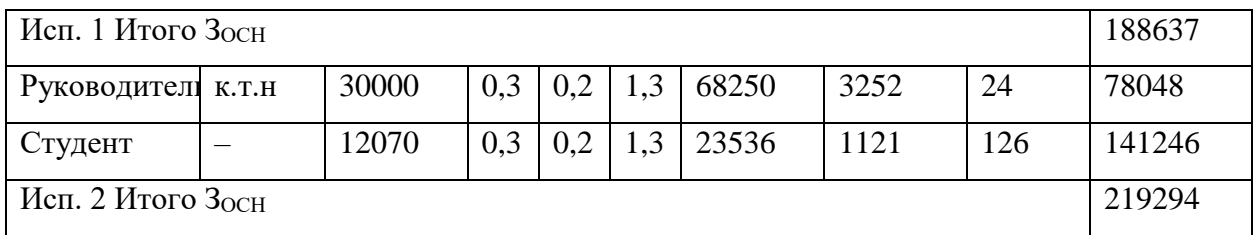

# **5.2.4.4 Дополнительная заработная плата исполнителей темы**

Затраты по дополнительной заработной плате исполнителей темы учитывают величину предусмотренных Трудовым кодексом РФ доплат за отклонение от нормальных условий труда, а также выплат, связанных с обеспечением гарантий и компенсаций (при исполнении государственных и общественных обязанностей, при совмещении работы с обучением, при предоставлении ежегодного оплачиваемого отпуска и т.д.). Расчет дополнительной заработной платы ведется по следующей формуле:

$$
3_{\text{qon}} = k_{\text{qon}} * 3_{\text{och}},\tag{17}
$$

где *kдоп* – коэффициент дополнительной заработной платы (на стадии проектирования принимается равным  $0,12-0,15$ ).

Расчеты дополнительной заработной платы приведены в таблице 5.10.

| Исп.           | Исполнитель                   | Основная заработная плата, | $k_{\text{\tiny{A}}$ оп | Дополнительная        |
|----------------|-------------------------------|----------------------------|-------------------------|-----------------------|
|                |                               | руб                        |                         | заработная плата, руб |
| 1              | Руководитель                  | 54348                      | 0,12                    | 6522                  |
|                | Студент                       | 134289                     | 0,12                    | 16115                 |
|                | Итого $3_{\text{\tiny{A}}$ оп |                            |                         | 22637                 |
| $\overline{2}$ | Руководитель                  | 78048                      | 0,12                    | 9366                  |
|                | Студент                       | 141246                     | 0,12                    | 16950                 |
|                | Итого $3_{\text{\tiny{A}}$ оп |                            |                         | 26316                 |

Таблица 5.10 – Расчет дополнительной заработной платы

# **5.2.4.5 Отчисления во внебюджетные фонды**

В данном разделе рассчитаны отчисления во внебюджетные фонды. Согласно законодательству РФ, они являются обязательными, а именно отчисления органам государственного социального страхования (ФСС), пенсионного фонда (ПФ) и медицинского страхования (ФФОМС). Величина отчислений во внебюджетные фонды определяется исходя из следующей формулы:

$$
3_{\text{bHe6}} = k_{\text{bHe6}} * (3_{\text{oCH}} + 3_{\text{AOH}}), \tag{19}
$$

где *kвнеб* – коэффициент отчислений на уплату во внебюджетные фонды. Отчисления во внебюджетные фонды представлены в таблице 5.11.

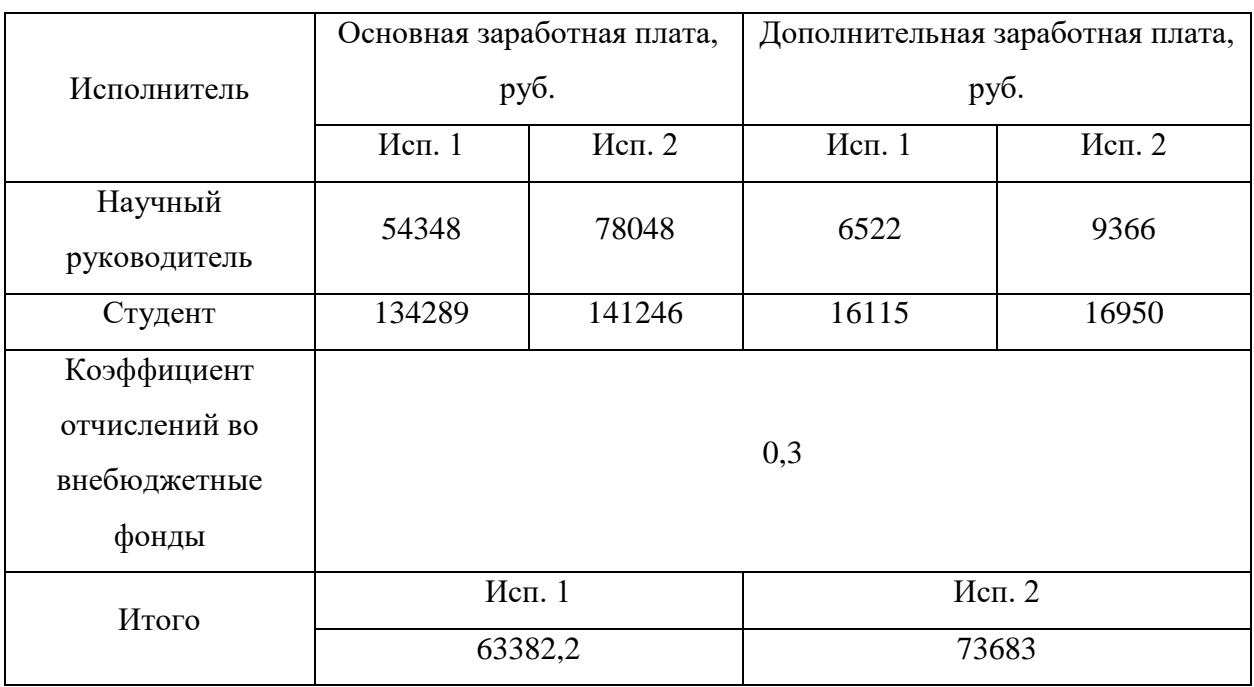

## Таблица 5.11 – Отчисления во внебюджетные фонды

# **5.2.4.6 Расчет затрат на научные и производственные командировки**

Научные и производственные командировки не планируются проводиться на данном этапе работ.

# **5.2.4.7 Контрагентные расходы**

Контрагентные расходы, связанные с выполнением каких-либо работ в рамках исследования сторонними организациями, не потребуются.

# **5.2.4.8 Накладные расходы**

Накладные расходы учитывают прочие затраты организации, не попавшие в предыдущие статьи расходов: печать и ксерокопирование материалов исследования, оплата услуг связи, электроэнергии, почтовый и телеграфный расходы и т.д. Их величина определяется по следующей формуле:

$$
3_{\text{hakan}} = k_{\text{hp}} * (\text{cymma crareW}), \tag{20}
$$

где *kнр* – коэффициент, учитывающий накладные расходы.

При величине коэффициента накладных расходов в размере 16%, накладные расходы составят:

$$
3_{\text{HAKJ}} = (6342 + 25000 + 140224.6 + 16826.9 + 42560.9) * 0.16
$$
  
= 36953 py6

# **5.2.4.9 Формирование бюджета затрат научно-исследовательского проекта**

Определение бюджета затрат на научно-исследовательский проект приведен в таблице 5.12.

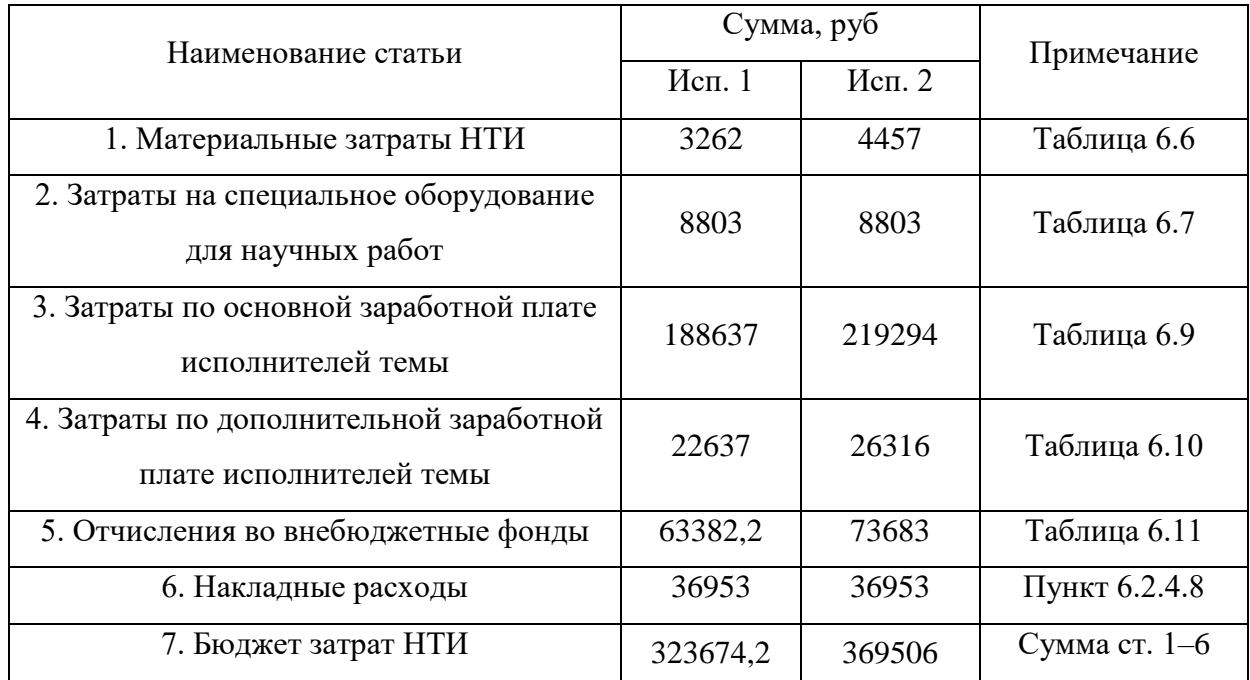

Таблица 5.12 – Расчет бюджета затрат НТИ

Различие между решениями заключается в способе переключения нагрузочных резисторов. В первом решение используются транзисторы, а во втором решение используются герконовые реле. Все эти отличия не влияют на коммерческий потенциал или качество разработки.

# <span id="page-39-0"></span>**5.3 Определение ресурсной (ресурсосберегающей), финансовой, бюджетной, социальной и экономической эффективности исследования**

Интегральный показатель финансовой эффективности научного исследования получают в ходе оценки бюджета затрат двух (или более) вариантов исполнения научного исследования. Для этого наибольший интегральный показатель реализации технической задачи принимается за базу расчета (как знаменатель), с которым соотносится финансовые значения по всем вариантам исполнения. Интегральный финансовый показатель разработки определяется как:

$$
I_{\phi\mu\mu p}^{\text{ncn}.i} = \frac{\Phi_{pi}}{\Phi_{max}},\tag{21}
$$

где  $I_{\Phi^{\mathrm{H}\mathrm{c}\mathrm{n},i}}^{\mathrm{ucn},i}$  – интегральный финансовый показатель разработки;

Фpi – стоимость *i*-го варианта исполнения;

 $\Phi_{\text{max}}$  – максимальная стоимость исполнения научноисследовательского проекта (в т.ч. аналоги).

Максимальная стоимость исполнения составляет 396298 руб., следовательно, интегральный финансовый показатель разработки для первого и второго исполнения составляет:

$$
I_{\phi \text{hHP 1}}^{\text{NCL}i} = \frac{323674,2}{369506} = 0,88
$$

$$
I_{\phi \text{hHP 2}}^{\text{NCL}i} = \frac{369506}{369506} = 1
$$

Полученная величина интегрального финансового показателя разработки отражает соответствующее численное увеличение бюджета затрат разработки в разах (значение больше единицы), либо соответствующее численное удешевление стоимости разработки в разах (значение меньше единицы, но больше нуля). Интегральный показатель ресурсоэффективности вариантов исполнения объекта исследования можно определить следующим образом:

$$
I_{\mathrm{p}i} = \sum a_i * b_i,\tag{22}
$$

где Ipi – интегральный показатель ресурсоэффективности для *i*-го варианта исполнения разработки;

 $a_i$  – весовой коэффициент  $_i$ -го варианта исполнения разработки;

 $b_i^a$ ,  $b_i^p$  – бальная оценка *i*-го варианта исполнения разработки, устанавливается экспертным путем по выбранной шкале оценивания;

n – число параметров сравнения.

Расчет показателя ресурсоэффективности приведен в таблице 5.13.

Таблица 5.13 – Сравнительная оценка характеристик вариантов исполнения проекта

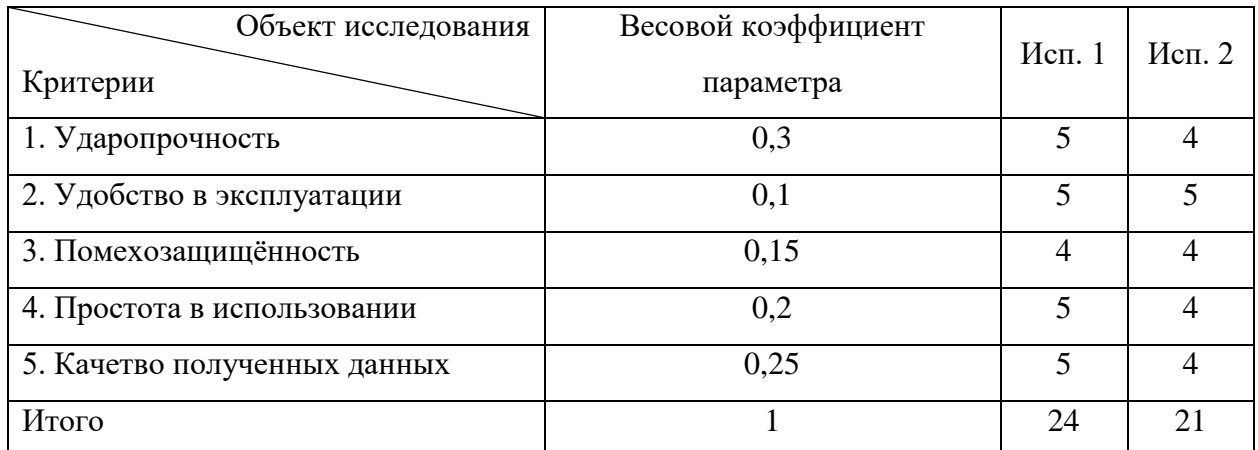

Таким образом, показатель ресурсоэффективности равен:

 $I_{\text{p}-\text{ucn1}} = 5 * 0.3 + 5 * 0.1 + 4 * 0.15 + 5 * 0.2 + 5 * 0.25 + 5 * 0.15 = 4.6$  $I_{p-\mu\text{cn2}} = 4 * 0.3 + 4 * 0.1 + 4 * 0.15 + 5 * 0.2 + 5 * 0.25 + 5 * 0.15 = 4.1$ 

Интегральный показатель эффективности вариантов исполнения разработки (I<sub>исп.i</sub>) определяется на основании интегрального показателя ресурсоэффективности и интегрального финансового показателя по формуле:

$$
I_{\text{ucn.1}} = \frac{I_{\text{p}-\text{ucn.1}}}{I_{\text{qump}}^{\text{ucn.1}}} = \frac{4,6}{1} = 4,6
$$

$$
I_{\text{ucn.2}} = \frac{I_{\text{p}-\text{ucn.2}}}{I_{\text{qump}}^{\text{ucn.2}}} = \frac{4,1}{0,91} = 4,5
$$

Сравнение интегрального показателя эффективности вариантов исполнения разработки позволит определить сравнительную эффективность проекта и выбрать наиболее целесообразный вариант из предложенных. Сравнительная эффективность проекта определяется по формуле:

$$
\Theta_{\rm cp} = \frac{I_{\rm ncn.1}}{I_{\rm ncn.2}},\tag{23}
$$

Тогда для 1 и 2 исполнений сравнительная эффективность равна:

$$
\vartheta_{\rm cp\ 1} = \frac{I_{\rm HCl,1}}{I_{\rm HCl,2}} = \frac{4,6}{4,5} = 1,02
$$

$$
\vartheta_{\rm cp\ 1} = \frac{I_{\rm HCl,1}}{I_{\rm HCl,2}} = \frac{4,5}{4,6} = 0,97
$$

Сравнение эффективности разработок представлено в таблице 5.14. Таблица 5.14 – Сравнительная эффективность разработки

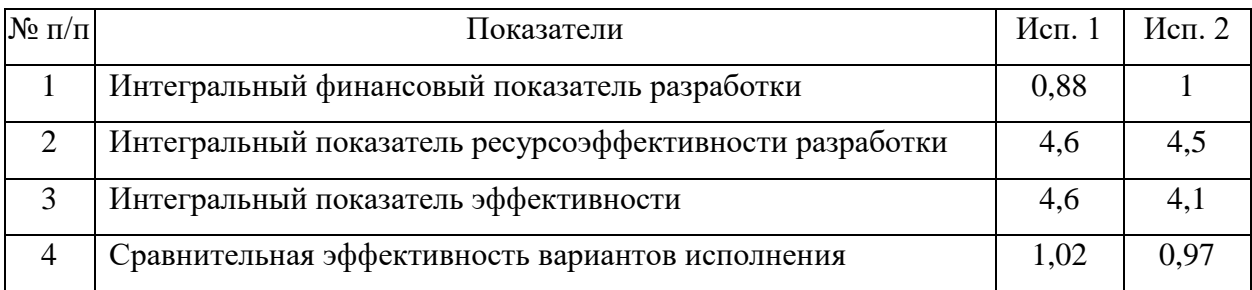

В ходе работы по разделу «Финансовый менеджмент, ресурсоэффективность и ресурсосбережение» был проведен сравнительный анализ двух вариантов исполнения научно-исследовательской работы. Бюджет первого исполнения составил 323674,2 руб., а второго – 369506 руб. Исходя из сравнительной оценки эффективности и полученных результатов, можно сделать вывод, что наиболее оптимальным вариантом исполнения научно-исследовательской работы является 1 вариант.

#### <span id="page-42-0"></span>**6 Социальная ответственность**

Под социальной ответственностью понимается необходимость отвечать за нарушение социальных и трудовых норм. В обязанности разработчика технологий или аппаратуры входит обеспечение безопасных условий для сотрудников на производстве, сохранение окружающей среды, уменьшение влияниях вредных и опасных факторов на здоровье сотрудников и исключение вероятности возникновения негативных последствий в ходе проведения необходимых испытаний.

Проектирование и изготовление прибора для исследования внутреннего сопротивления источника термоЭДС осуществлялось на базе лаборатории отделения электронной инженерии. Лаборатория оборудована приборами, которые позволяют осуществлять поверхностный монтаж навесных электронных компонентов и тестирование устройства.

Реализация конструктивной части осуществляется c помощью паяльной станции. Поэтому, в данном разделе рассматриваются правила техники безопасности, вредные и опасные факторы, присущие процессу разработки и реализации электронной техники, вопросы охраны труда окружающей среды в чрезвычайных ситуациях.

# <span id="page-42-1"></span>**6.1 Правовые и организационные вопросы обеспечения безопасности**

В трудовом кодексе РФ содержатся основные положения отношений между организацией и сотрудником, включая оплату и нормирование труда, выходных, отпуска и так далее. Они носят обязательный характер, их нарушение не допустимо. Контроль соблюдения норм трудового законодательства РФ осуществляется инспекцией и прокуратурой.

Согласно ст. 91 ТК РФ продолжительность рабочего времени не может превышать 40 часов в неделю. Итоговое количество рабочих часов, c учетом приведенной ранее статьи, устанавливается работодателем.

Согласно ст. 94 ТК РФ работники, которые заняты на работах c вредными и (или) опасными условиями труда, должны работать не более 8 часов за смену при 36-часовой рабочей неделе и не более 6 часов при 30 часовой рабочей неделе. Такие работники имеют право на льготную пенсию, надбавку к окладу и дополнительный отпуск не менее недели, который можно использовать каждый год. Льготы сотрудникам назначают в зависимости от условий и степени вредности труда. Также в повышенном размере оплачивается труд работников, занятых на работах в местностях c особыми климатическими условиями.

Согласно ст. 419 ТК РФ при нарушении норм трудового права, которые закреплены в трудовом законодательстве РФ, предусмотрены дисциплинарная, материальная, гражданско-правовая, административная и уголовная ответственности.

При организации рабочего места должно быть обеспечено наилучшее расположение орудий и предмета труда, которое не допускает общего дискомфорта, уменьшает утомляемость работника, повышает продуктивность его труда. На основании ГОСТ 12.2.032-78 ССБТ рабочее место для выполнения работ сидя организуют при легкой работе, не требующей свободного передвижения работающего, а также при работе средней тяжести в случаях, обусловленных особенностями технологического процесса. В данном случае, работа, выполняемая в положении сидя, – легкая работа, выполняемая за ПК, а также работа средней тяжести при выполнении пайки. Выполнение трудовых операций «часто» и «очень часто» должно быть обеспечено в пределах зоны легкой досягаемости и оптимальной зоны моторного поля.

В соответствии с ГОСТ 12.2.032-78. «Система стандартов безопасности труда» взаимное расположение необходимых элементов и конструкция

рабочего места должна соответствовать физиологическим, антропометрическим и психологическим требованиям работы.

# <span id="page-44-0"></span>**6.2 Производственная безопасность**

Основная работа при разработке устройства проводилась за паяльной установкой и компьютером. Данные виды работ связаны с воздействием на человека вредных и опасных факторов труда.

Таблица 6.1 – Возможные опасные и вредные производственные факторы на рабочем месте *Лаборатория*

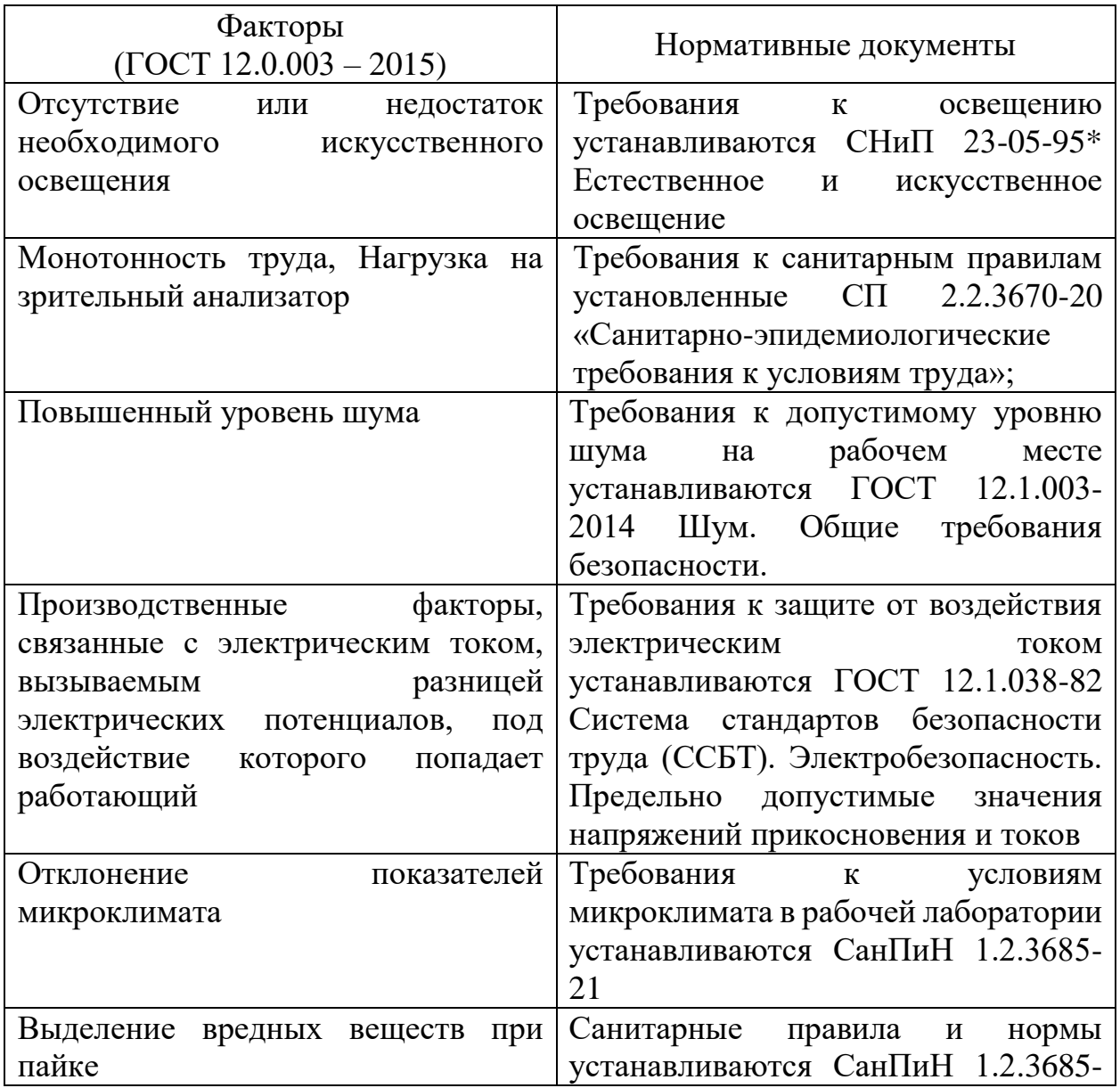

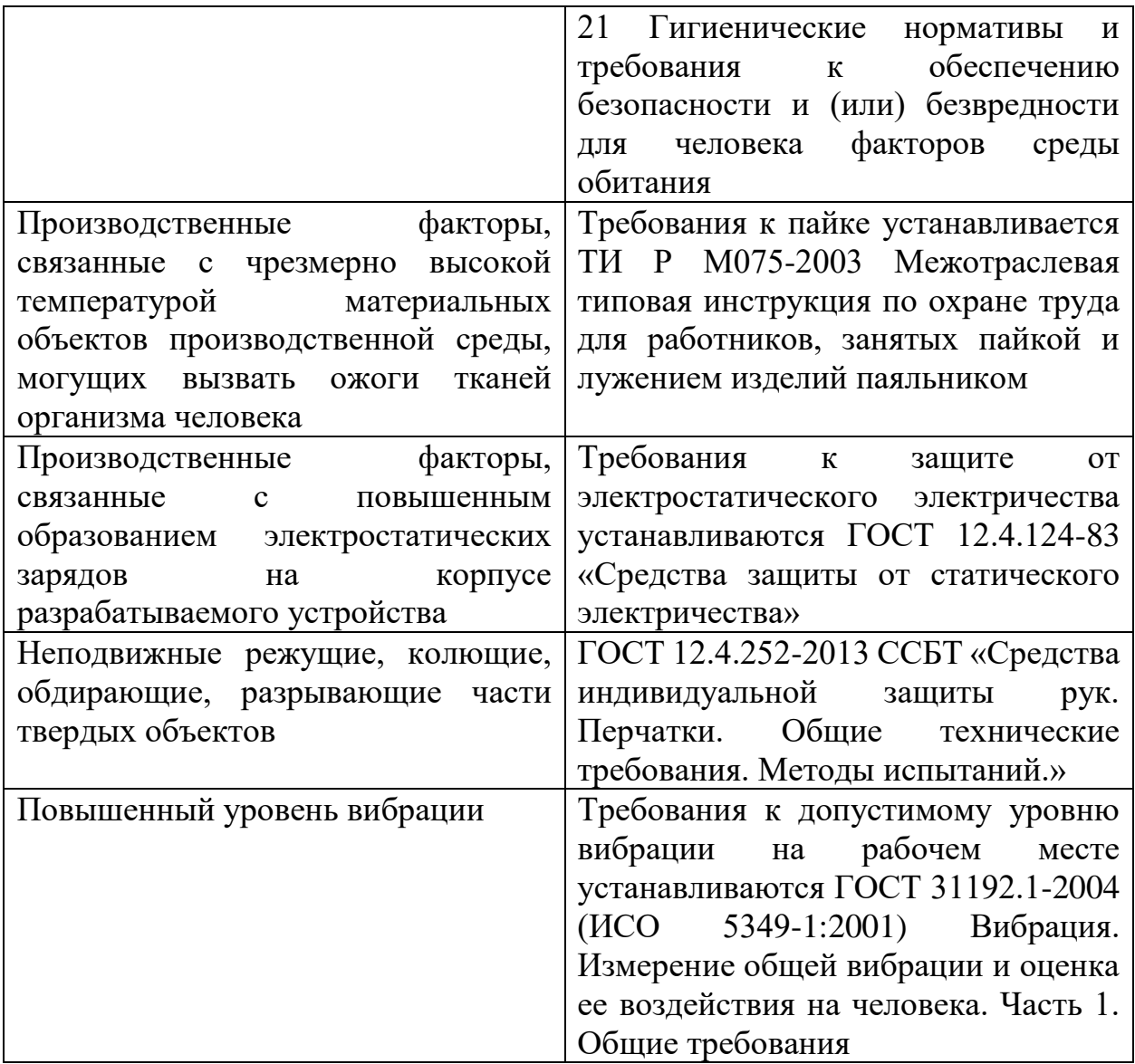

# <span id="page-45-0"></span>**6.2.1 Отсутствие или недостаток необходимого искусственного освещения**

В помещениях с ПЭВМ искусственное освещение должно быть равномерным. В производственных помещениях, где производится работа с документами, допускается комбинированная система освещения.

В рабочей аудитории, в соответствии c СНиП 23-05-95\*, предусмотрено естественное освещение через оконные проемы, расположенные перпендикулярно к плоскости монитора компьютера, таким образом свет падает на рабочую зону, не создавая бликов на экране. Искусственный свет обеспечен газоразрядными лампами типа ЛБ40.

Рабочее место, на котором выполняются паяльные работы, обеспечивается дополнительным источником искусственного освещения. Для этого используются светильники с непросвечивающими отражателями. Система крепления устройства освещения расположена так, чтобы оператор мог направить его в любую необходимую зону под необходимым углом.

Освещенность на рабочей поверхности от системы общего освещения составляет (350-400) лк, что, согласно нормативным документам, является нормой. Освещение на поверхности экрана – 200 лк и не создает бликов на поверхности, следовательно, световая среда аудитории является допустимой.

### <span id="page-46-0"></span>**6.2.2 Монотонность труда, нагрузка на зрительный анализатор**

Длительная работа за ПК монотонна, требует высокой концентрации, может вызывать напряжение. При работе за ПК оператор находится в сидячем положении, что негативно сказывается на состоянии здоровья человека (опорно-двигательный аппарат), оказывает влияние на его психическое, эмоциональное состояние.

Первые симптомы наступления психофизического утомления: усталость, сонливость, потеря концентрации, головная боль, гипертония, боли в животе, звон в ушах.

При первых симптомах нервного перенапряжения необходимо:

‒ сделать длительный перерыв со сменой деятельности;

‒ в процессе работы рационально чередовать периоды отдыха, работы и приема пищи, использовать регламентированные перерывы.

При длительных и повторяющихся состояниях переутомления:

- ‒ начать заниматься спортом;
- ложиться спать и вставать в одно и то же время;
- ‒ произвести коррекцию рациона питания;
- ‒ в тяжелых случаях обратиться к врачу.

## <span id="page-47-0"></span>**6.2.3 Повышенный уровень шума**

Основным источником шума на рабочем месте является лабораторное оборудование – ПК, вентиляция рабочего места при пайке, а также источники, расположенные вне помещения, и люминесцентные лампы.

При выполнении данной работы в лаборатории, согласно ГОСТ 12.1.003-2014, уровень шума не должен превышает предельно допустимых норм, 50 дБ.

# **6.2.4 Производственные факторы, связанные c электрическим током, вызываемым разницей электрических потенциалов, под воздействие которого попадает работающий**

При разработке устройства все работы выполняются на электрических приборах, которые питаются от сети: источник питания +27 В, осциллограф, паяльная станция, схема устройства на макетной плате. Это может привести к поражению электрическим током по следующим причинам:

‒ контакт работающего с токоведущими частями, находящимися под напряжением, вследствие ошибочного включения установки;

‒ контакт с металлическими конструктивными частями электрооборудования, находящимися под напряжением в результате повреждения изоляции;

‒ прикосновение к токоведущим частям, находящимся под напряжением в результате повреждения изоляции;

‒ шаговое напряжение в результате протекания тока по поверхности стола, пола.

Согласно ГОСТ 12.1.038-82, обеспечивается неаварийный режим экспериментальной установки, в рабочей аудитории имеется защитное заземление на рабочих местах, все розетки питающей сети заземлены, корпусные материалы и пол сделаны из токонепроводящих материалов, влажность воздуха составляет не более 75 %, температура воздуха не выше 35 °С. Поэтому согласно ПУЭ аудиторию можно отнести к помещению без повышенной опасности.

Перед работами в помещении проводятся инструктажи по технике безопасности, на рабочих местах висят плакаты, все действия работающего производится под контролем преподавателей.

<span id="page-48-0"></span>**6.2.5 Производственные факторы, связанные c повышенным образованием электростатических зарядов на корпусе разрабатываемого устройства** 

В рабочей аудитории предусмотрены защитные меры для защиты от статического электричества согласно ГОСТ 12.4.124-83:

‒ пол и мебель на рабочем месте выполнены из слабоэлектризующихся и неэлектризующихся материалов;

‒ все корпуса оборудований заземлены;

‒ паяльные работы выполняются заземлённым паяльником;

‒ в качестве дополнительной меры защиты могут применятся испарительные увлажняющие устройства для повышения влажности воздуха рабочей зоны;

‒ перед началом работы проводится инструктаж по технике безопасности на рабочем месте.

## <span id="page-48-1"></span>**6.2.6 Отклонение показателей микроклимата**

Согласно СанПиН 1.2.3.3685-21, выполнение работ за ПК и пайке относятся к легкому классу Iа, так как проводятся сидя и не требуют физического напряжения (интенсивность энергозатрат 139 ккал/ч).

В летнее время при превышении температурных норм рекомендуется выполнять проветривание помещения каждый час. В зимнее время года в

помещении предусмотрена система отопления для обеспечения равномерного и постоянного нагрева воздуха.

Для соблюдения требований по скорости воздушного потока и влажности в помещении на рабочих местах с ПЭВМ необходимо применять увлажнители воздуха, ежедневно заправляемые прокипяченной питьевой или дистиллированной водой, либо установить кондиционер для поддержания параметров на оптимальном уровне. Поэтому в аудитории для выполнения лабораторных работ установлен кондиционер.

При выполнении паяльных работ, особенно в летнее время года возможен перегрев от излучающего тепло жала паяльника. Рекомендуется ограничить время непрерывной работы и делать короткие перерывы.

# <span id="page-49-0"></span>**6.2.7 Выделение вредных веществ при пайке**

При работе с паяльной станцией в атмосферу выделяется большое количество вредных веществ, прежде всего свинца, как основного компонента припоя, а также химические вещества, содержащиеся в паяльной кислоте.

Свинец и его соединения, находящиеся в воздухе в виде аэрозоля, относятся к первому классу опасности. Предельно допустимая концентрация свинца в воздухе согласно СанПиНу 1.2.3685-21 – 0,05 мг/м<sup>3</sup>.

В процессе пайки в рабочей аудитории применяются вентиляционные установки для защиты организма от воздействия вредных веществ, которые работают на протяжении всего процесса работы и некоторое время после. Также рабочее место оснащено местной системой вытяжной вентиляции, которая отделена от общей системы вентиляции и обеспечивающей движение воздуха в месте пайки не менее 0,5 м/с. Работы по очистке вентиляционных установок, проводят не реже 1 раза в месяц.

<span id="page-50-0"></span>**6.2.8 Производственные факторы, связанные c чрезмерно высокой температурой материальных объектов производственной среды, могущих вызвать ожоги тканей организма человека**

Температура плавления припоя ПОС-60 составляет (180-190) ℃, поэтому в процессе пайки радиоэлектронного оборудования и приборов высока опасность получения ожоговых травм. Существует возможность получить ожог при прикосновении к горячим частям паяльника, попадании на кожи брызг припоя, а также в результате прикосновения к разогретым радиоэлементам. Минимизация данного фактора проводится в соответствии с ТИ Р М075-2003 «Межотраслевая типовая инструкция по охране труда для работников, занятых пайкой и лужением изделий паяльником».

Во избежание получения ожоговых травм в рабочей аудитории применяются следующие меры:

‒ проводится инструктаж на знание мер безопасности при выполнении работ;

‒ к работе не допускаются лица младше 18 лет;

‒ применяется паяльная станция с регулировкой температуры, оператор в процессе работы контролирует необходимую температуру;

‒ все работы выполняются в специальной защитной одежде;

‒ работнику запрещается пользоваться инструментом, приспособлениями и оборудованием, безопасному обращению с которым он не обучен;

‒ мелкие детали и элементы при пайке закреплены в специальных приспособлениях или тисках;

# <span id="page-51-0"></span>**6.2.9 Неподвижные режущие, колющие, обдирающие, разрывающие части твердых объектов**

При выполнении паяльных работ, есть риск получить колющее или режущее повреждение кожи рук скальпелем, пинцетом или жалом паяльника.

Согласно ГОСТ 12.4.252-2013, для предотвращения или минимизации данного риска следует использовать средства индивидуальной защиты, а именно, перчатки из полимерных материалов. Перчатки не должны сковывать движения, должны позволять легко манипулировать руками.

Перед выполнением работ должен быть проведен инструктаж по технике безопасности. А также на рабочих местах должны висеть плакаты, производиться постоянный контроль за действиями работающего. Кроме того, для указания на: включенное состояние оборудования, наличие напряжения, пробой изоляции, режим работы оборудования должны применяться предупредительные сигналы, надписи, таблички. Для временного ограждения токоведущих частей, оставшихся под напряжением, должны применяться щиты, ширмы, экраны, изготовленные из изоляционных материалов.

## <span id="page-51-1"></span>**6.2.10 Повышенный уровень вибрации**

Согласно ГОСТ 31192.1-2004 (ИСО 5349-1:2001), допустимый уровень вибрации в жилых и общественных зданиях – уровень фактора, который не вызывает у человека значительного беспокойства и существенных изменений показателей функционального состояния систем и анализаторов, чувствительных к вибрационному воздействию. По способу передачи на человека различают:

– общую вибрацию, передающуюся через опорные поверхности на тело сидящего или стоящего человека;

– локальную вибрацию, передающуюся через руки человека.

Нужно учитывать, что колебательные процессы присущи живому организму. Внутренние органы можно рассматривать как колебательные системы с упругими связями. Их собственные частоты лежат в диапазоне (3– 6) Гц. При воздействии на человека внешних колебаний таких частот происходит возникновение резонансных явлений во внутренних органах, способных вызвать травмы, разрыв артерий, летальный исход.

Собственные частоты колебаний тела в положении лежа составляют (3–6) Гц, стоя — (5–12) Гц, грудной клетки — (5–8) Гц. Воздействие на человека вибраций таких частот угнетает центральную нервную систему, вызывая чувство тревоги и страха. Воздействие производственной вибрации на человека вызывает изменения физиологического и функционального характера.

При разработке устройства используются паяльные установки, предполагающие использование вентиляции, поэтому присутствует вибрация, которая согласно технической документации, находится в пределах допустимой нормы.

## <span id="page-52-0"></span>**6.3 Экологическая безопасность**

В данном разделе необходимо выбрать технические средства и технологии с учетом экологических последствий их применения и прогнозировать последствия своей профессиональной деятельности с точки зрения биосферных процессов.

Необходимо выбрать рациональный способ снижения воздействия на окружающую среду в профессиональной деятельности.

## <span id="page-52-1"></span>**6.3.1 Влияние на атмосферу**

В процессе поверхностного монтажа радиоэлектронного оборудования (пайки) и лужения оловянно-свинцовыми или оловянно-свинцовокадмиевыми припоями возможно выделение токсичных веществ, согласно

ГОСТ 12.1.007-76 относящих к веществам 1-го класса опасности: свинца и оксида кадмия. В процессе пайки происходит загрязнение воздушной среды парами припоя и флюса и парами различных жидкостей, применяемых для флюса, смывки и растворения лаков, парами соляной кислоты, газами и т.д.

Необходимо минимизировать отходы на рабочем месте и вредные вещества в воздухе, что может быть достигнуто за счёт установки специальных систем фильтрации и вентиляции.

### <span id="page-53-0"></span>**6.3.2 Влияние на гидросферу**

После окончания работ по разработке устройства для экспресса - диагностики внутричерепных гематом, а именно при реализации оптической части экспериментальной установки, производится уборка, в процессе которой, происходит смыв отходов после пайки.

Согласно ГОСТ 17.1.3.13-86 сточные воды, подлежащие сбросу в канализационную сеть населенных пунктов, содержат вредные вещества в концентрациях, превышающих установленные нормы, то их следует подвергать предварительной очистке.

Согласно перечню, максимально допустимых значений нормативных показателей общих свойств сточных вод и концентраций загрязняющих веществ в сточных водах, установленных в целях предотвращения негативного воздействия на работу централизованных систем водоотведения, максимальное допустимое значение концентрации свинца  $0,\!25$  мг/дм $^3$ , кадмий  $0,015$  мг/дм<sup>3</sup>.

Качественные и количественные показатели состояния поверхностных (степень загрязненности) и сточных вод следует контролировать с помощью надежной системы наблюдений, контроля и оценки. Они подлежат государственному учету.

## <span id="page-54-0"></span>**6.3.3 Влияние на литосферу**

Прибор для исследования внутреннего сопротивления источника термоЭДС не имеет отрицательного воздействия на окружающую среду в процессе эксплуатации. Однако после истечения срока службы отдельных компонентов необходимо правильно утилизировать их, чтобы избежать вредного влияния и загрязнения литосферы.

Утилизация корпусных частей устройства, представляющих собой пластиковый корпус и резиновые насадки, должна осуществляться совместно с компаниями, занимающимися вторичной переработкой пластика и резины.

Утилизация электроники также должна проходить на специализированных заводах с соблюдением всех требований технологического процесса и правил техники безопасности.

Технологии переработки отходов электроники делятся на несколько категорий. Все категории отличаются содержанием и стоимостью элементов, получаемых в результате переработки отходов. Используемые в приборе для исследования внутреннего сопротивления источника термоЭДС компоненты относятся ко 2 и 3 классу – с высоким содержанием драгоценных металлов. Эти компоненты, а также печатная плата, люминесцентные лампы, в соответствии с ГОСТ Р 52105-2003, макулатура, в соответствии с ГОСТ Р 55090-2012, должны быть утилизированы путем сдачи в специальные приемные пункты компаний, занимающихся утилизацией данного типа отходов.

## <span id="page-54-1"></span>**6.4 Безопасность в чрезвычайных ситуациях**

Наиболее вероятной чрезвычайной ситуацией в рабочей лаборатории является пожар вследствие короткого замыкания. По степени пожароопасности помещение относится к классу П-IIа. Согласно Федеральному закону №123 «Технический регламент о требованиях пожарной безопасности», наиболее вероятным классом пожара для данного помещения является пожар класса Е. Данный класс пожаров определяется как пожары горючих веществ и материалов электроустановок, находящихся под напряжением.

В случае возникновения пожара или его признаков (задымление, запах горения или тления различных материалов, повышение температуры и т.п.), человек, выполняющий работы в лаборатории, обязан:

1. Немедленно сообщить об этом по телефону «01» в пожарную часть (при этом необходимо четко назвать адрес учреждения, место возникновения пожара, а также сообщить свою должность и фамилию).

2. Задействовать систему оповещения людей о пожаре, приступить самому и привлечь других лиц к эвакуации людей из здания в безопасное место согласно плану эвакуации.

3. Принять по возможности меры по тушению пожара имеющимися в учреждении средствами пожаротушения и сохранности материальных ценностей.

4. Известить о пожаре руководителя или другого работника. Меры безопасности обеспечиваются системами предотвращения пожара и противопожарной защиты исходя из требований пожарной безопасности.

Средствами обеспечения пожаробезопасности являются:

‒ огнетушитель, которым обеспечена аудитория, а также пожарный кран, находящийся в здании;

‒ системы автоматической пожарной сигнализации.;

‒ средства организации эвакуации, в том числе технические.

Мероприятия, обеспечивающие пожаробезопасность:

‒ обучение, в т.ч. распространение знаний о пожаробезопасном поведении;

‒ пожарный надзор, предусматривающий разработку государственных норм пожарной безопасности и строительных норм, а также проверку их выполнения;

‒ обеспечение оборудованием и технические разработки.

‒ Перед началом работы необходимо пройти инструктаж и оставить свою роспись в журнале о прохождении инструктажа по пожарной безопасности.

### **Заключение по разделу «Социальная ответственность»**

Условия в лаборатории позволяют отнести ее к категории безопасных помещений: влажность от 40 до 45%, хорошее проветривание и отопление помещения, ламинатный пол. Согласно СанПиН 1.2.3685-21, работа в лаборатории относится к категории труда Iб. Согласно Правилам по охране труда при эксплуатации электроустановок, в лаборатории работает персонал II группы.

В соответствие c СП 12.13130.2009, помещение, в котором осуществляется разработка устройства, относится к категории Д – помещение пониженной пожароопасности. Согласно постановлению от 31 декабря 2020 года №2398, объекты, которые оказывают значительное негативное воздействие на окружающую среду, можно отнести к IV категории.

# **Заключение**

<span id="page-58-0"></span>Результатом разработки является готовый тестовый макет прибора для измерения внутреннего сопротивления источника термоЭДС. Поставленные задачи в ходе разработки и проектирования были полностью решены. Дальнейшей задачей является внедрение данного прибора в «Термотест».

При определении коммерческого потенциала устройства, а также при определении эффективности исследования было установлено, что разработанный прибор для измерения внутреннего сопротивления источника термоЭДС является конкурентоспособным.

Технические параметры соответствуют безопасному использованию прибора.

<span id="page-58-1"></span>Данный прибор рекомендуется использовать в лабораториях.

<span id="page-59-0"></span>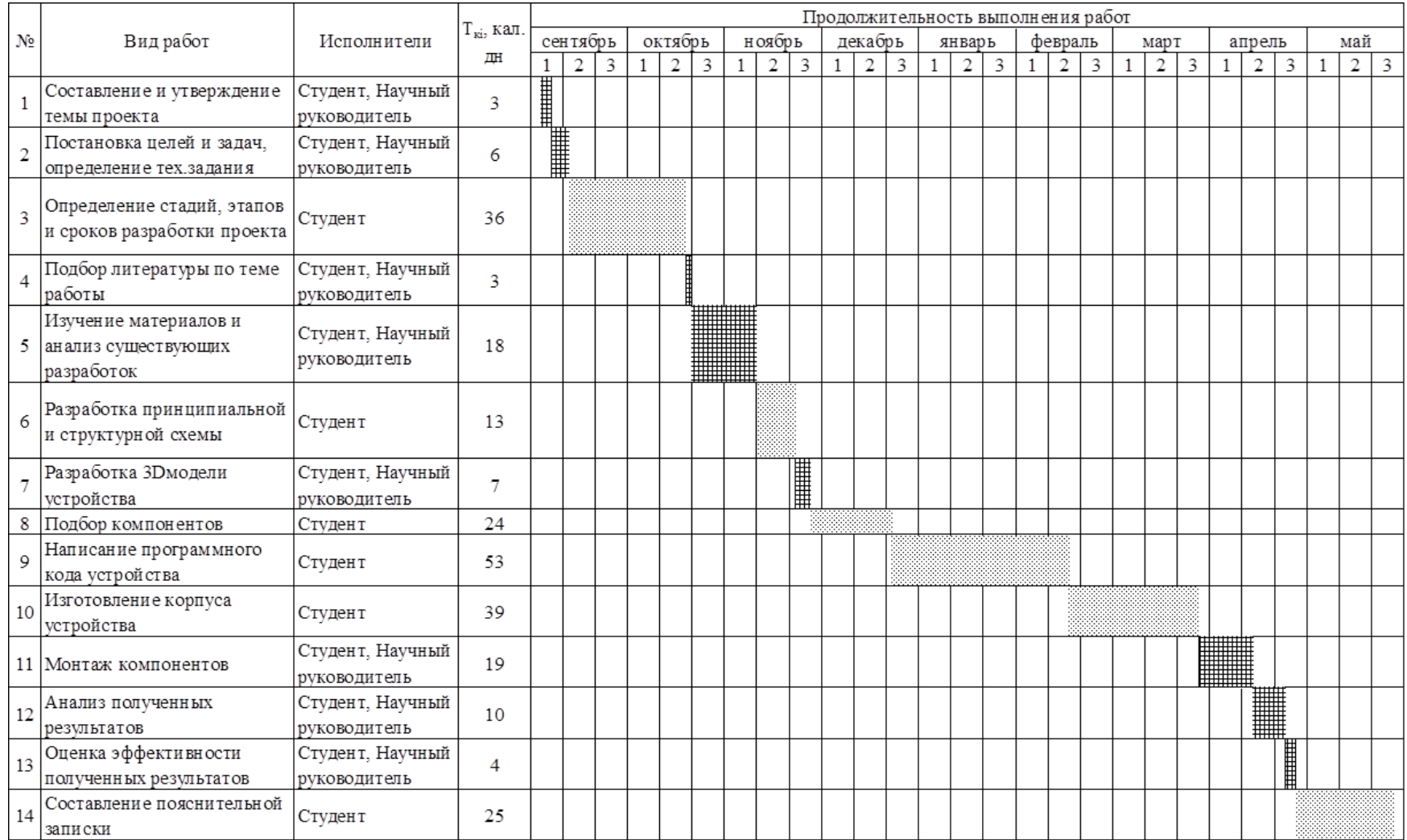

# **Приложение В. Календарный план-график проведения НИОКР**